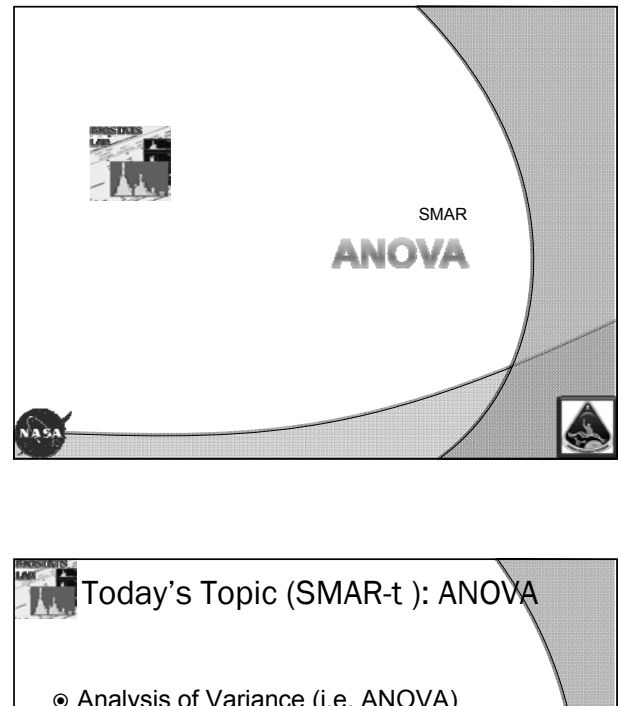

 Analysis of Variance (i.e. ANOVA) • Independent Measures ANOVA • Repeated Measures ANOVA • Mixed Factorials • Analysis of Covariance (ANCOVA) ○ Using Covariates

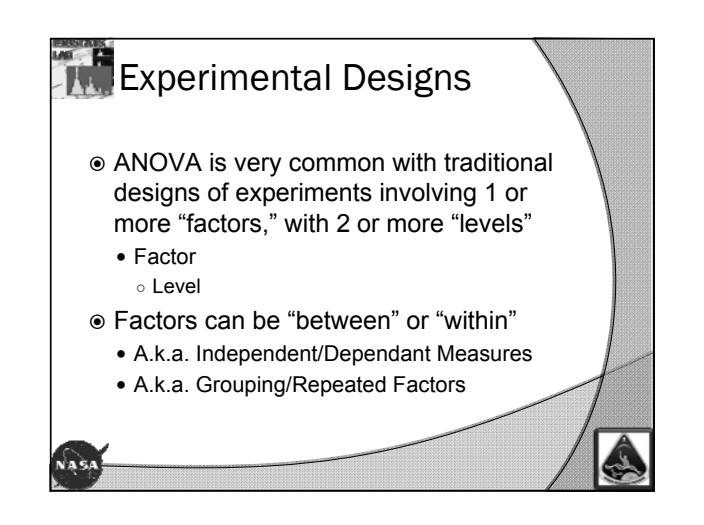

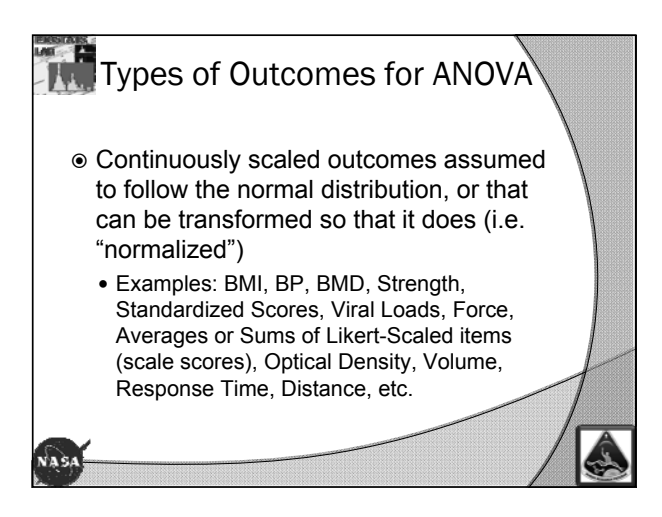

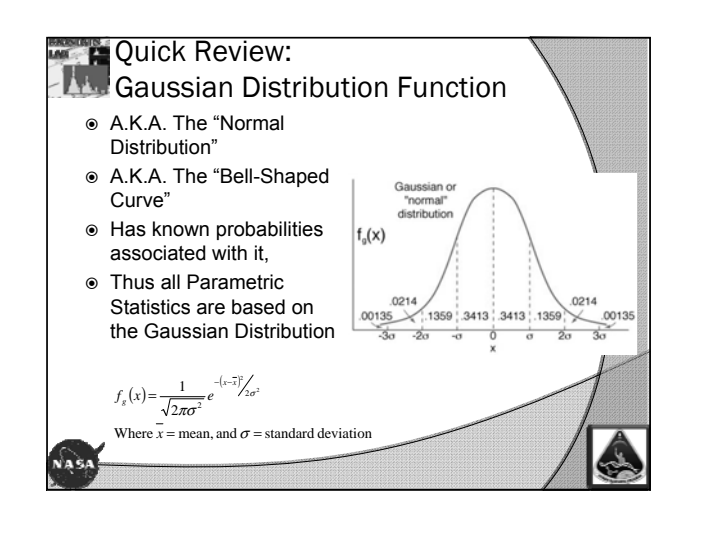

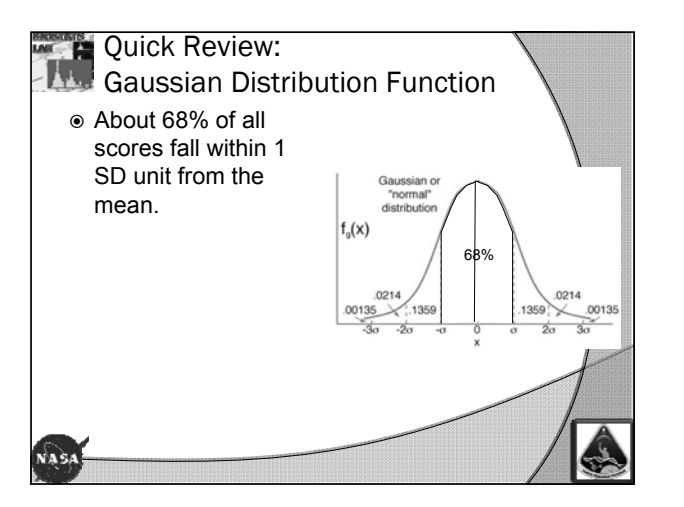

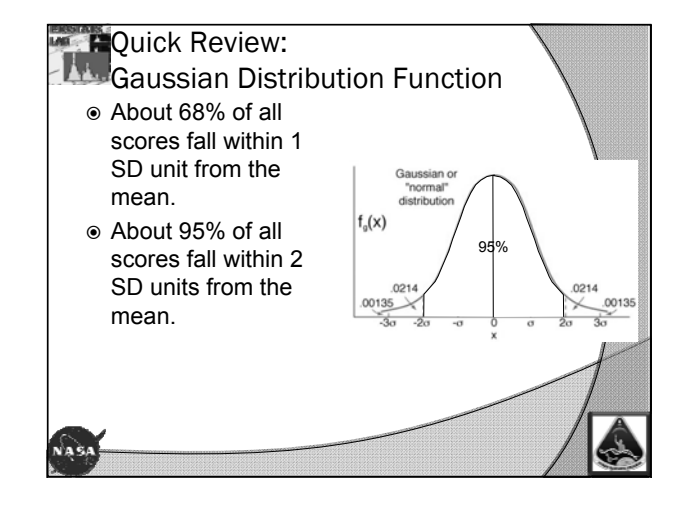

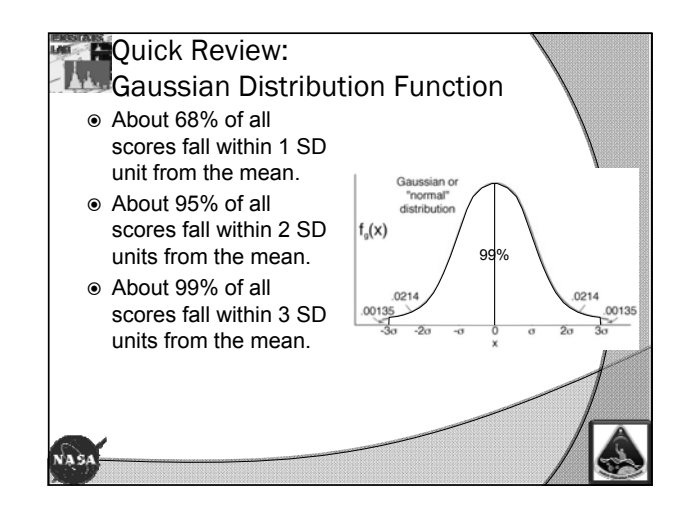

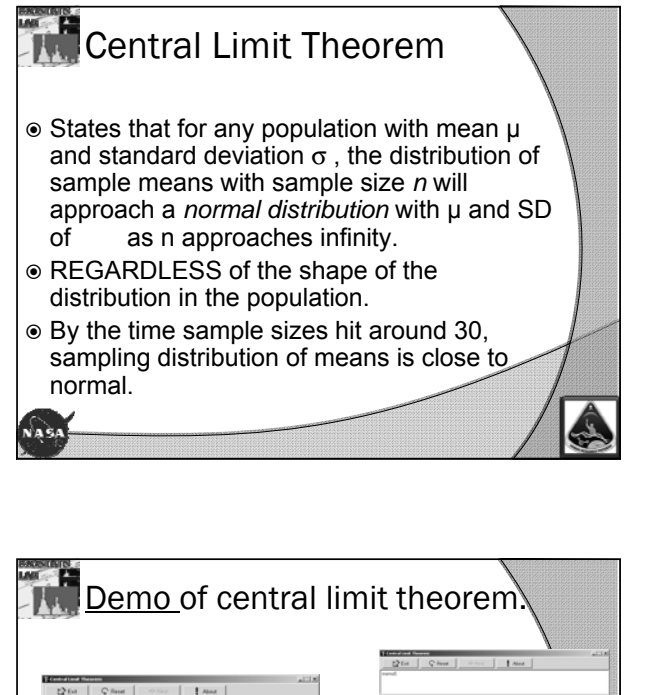

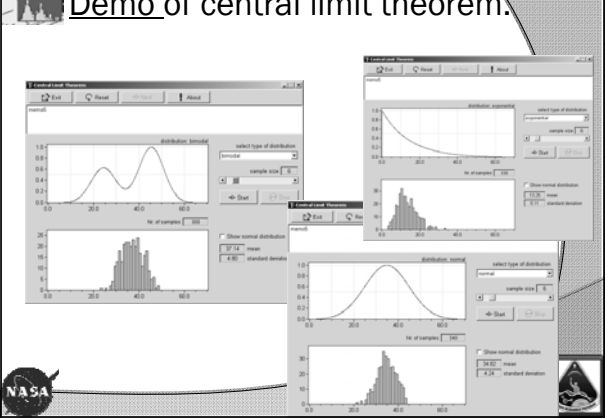

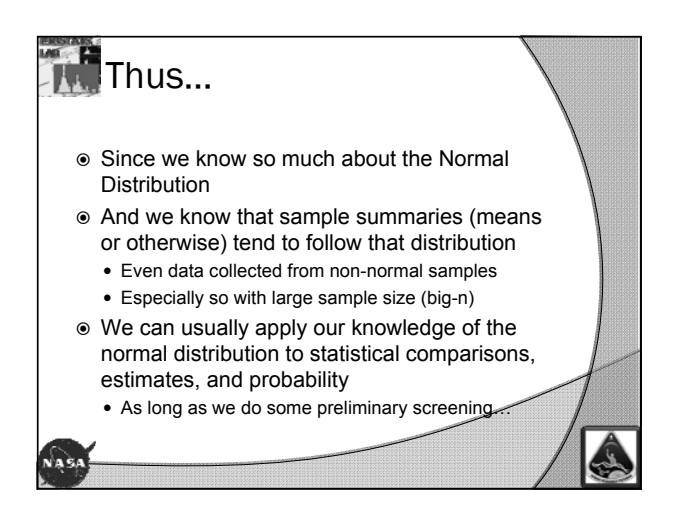

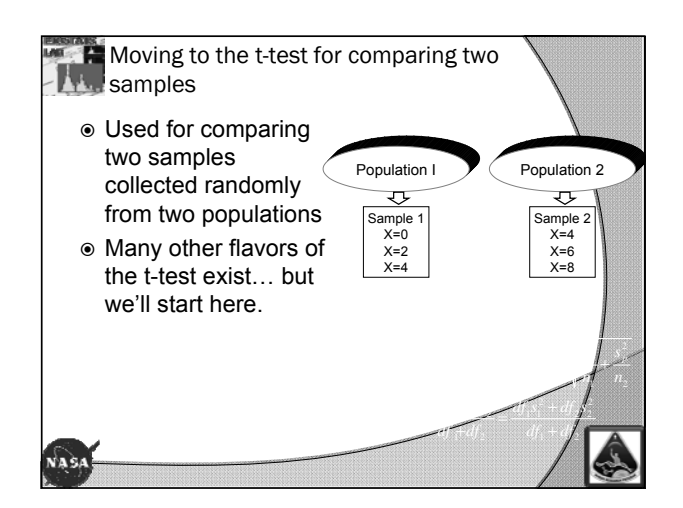

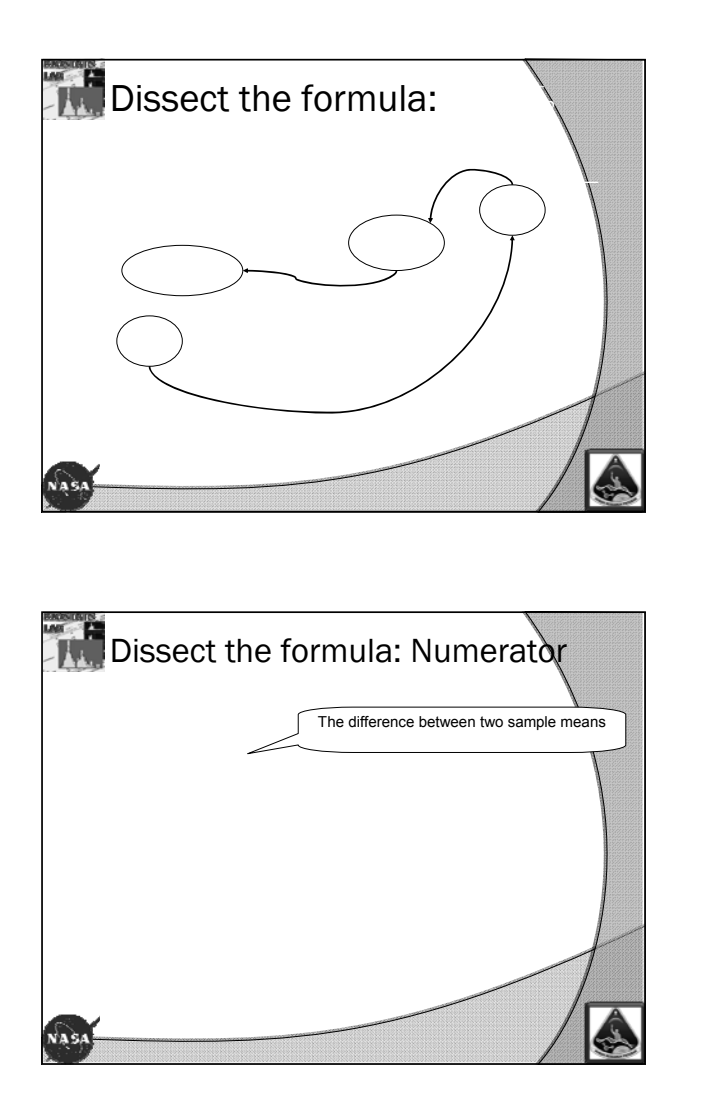

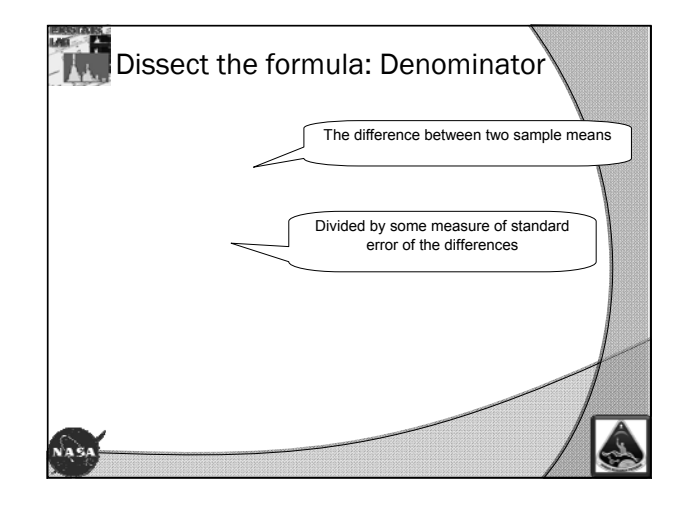

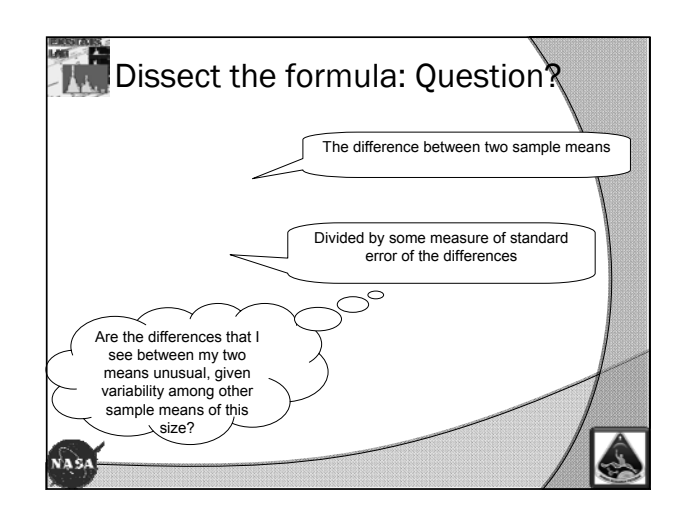

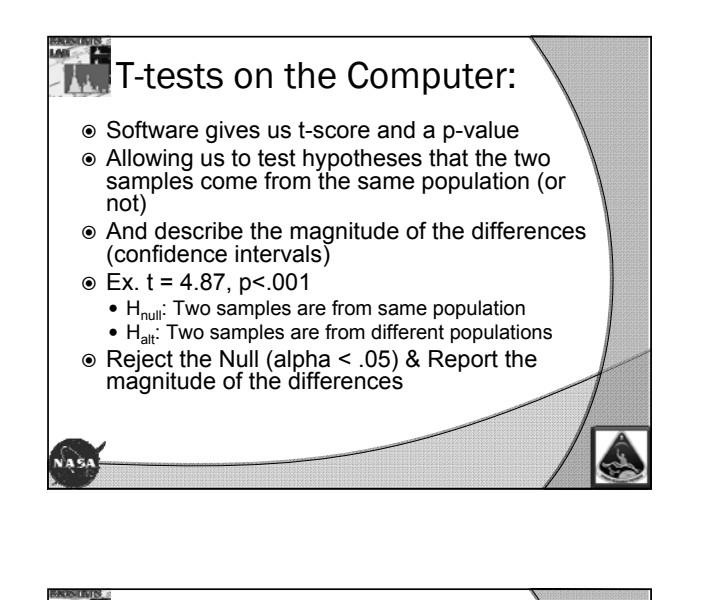

# $\mathbb{Z}$  Virtues of the t-test

- EVERYONE seems to understand it!
- With CLT, it's easy to apply to lots of different data scenarios
- There are other versions that make it very flexible
	- y Formula for "Repeated Measures" designs
	- Formula for problems associated with nonnormality and/or variance heterogeneity

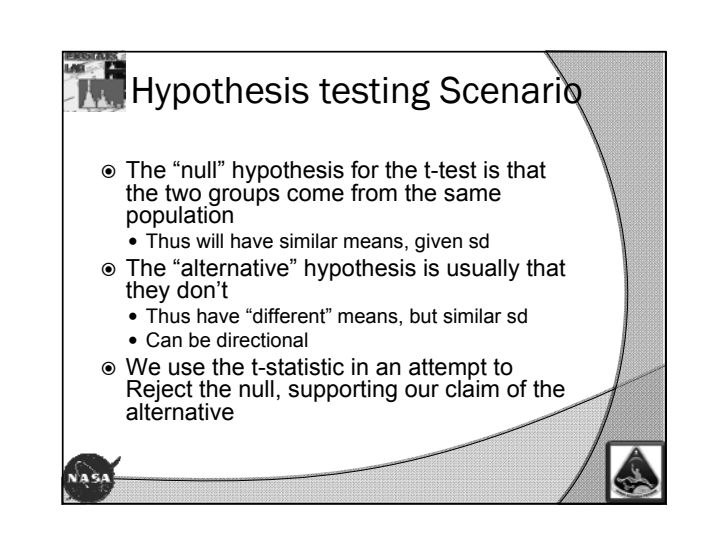

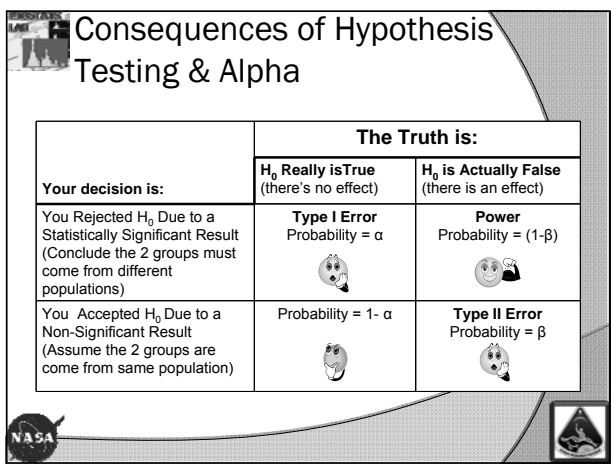

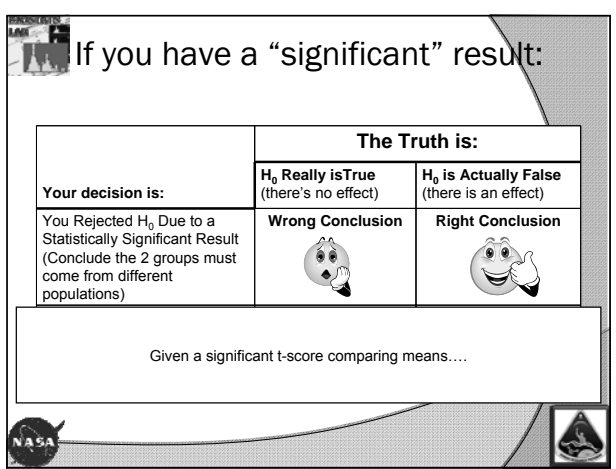

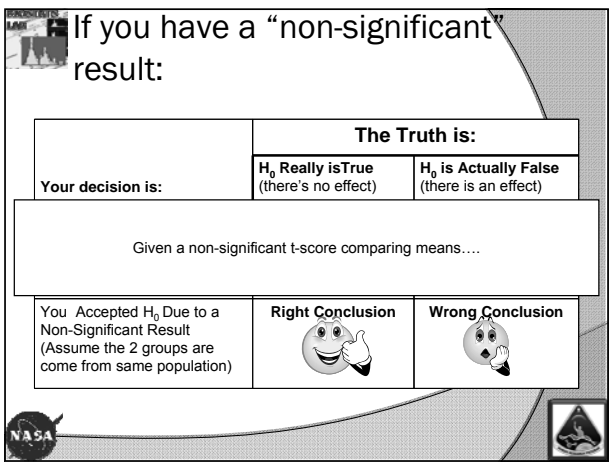

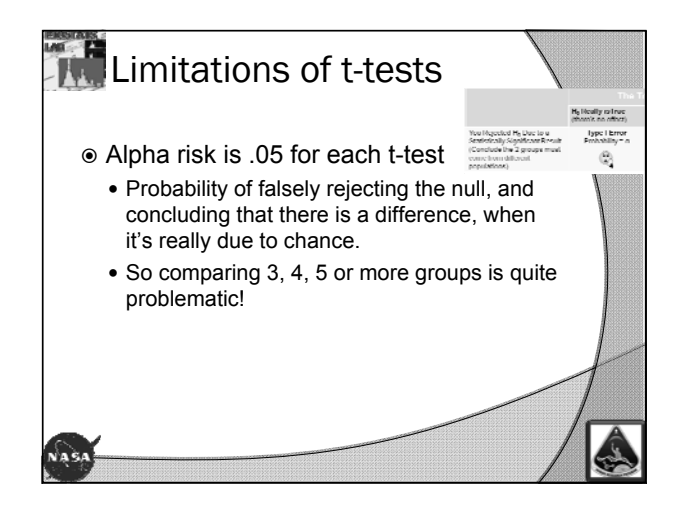

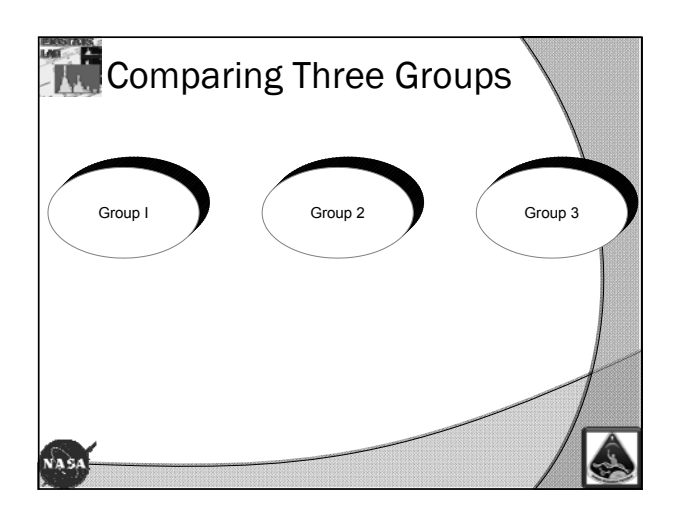

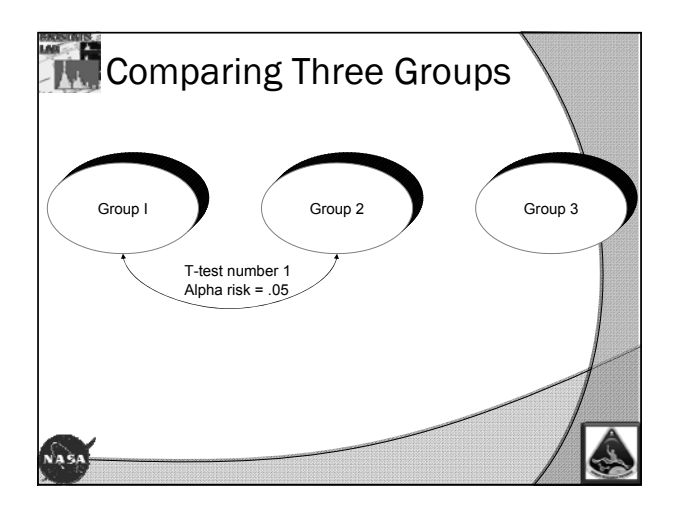

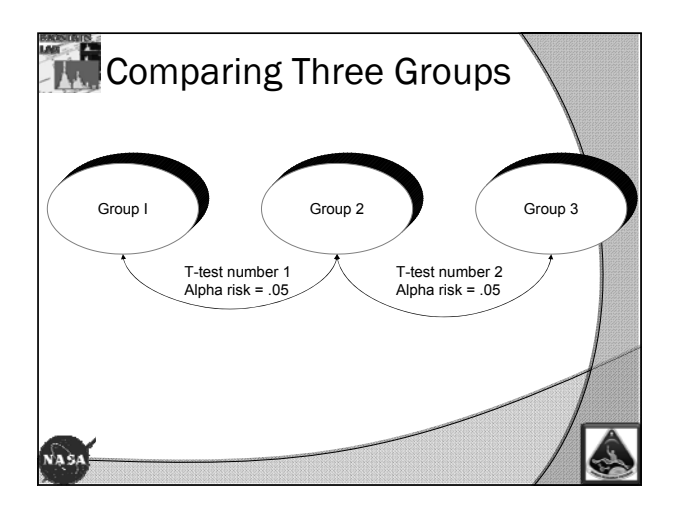

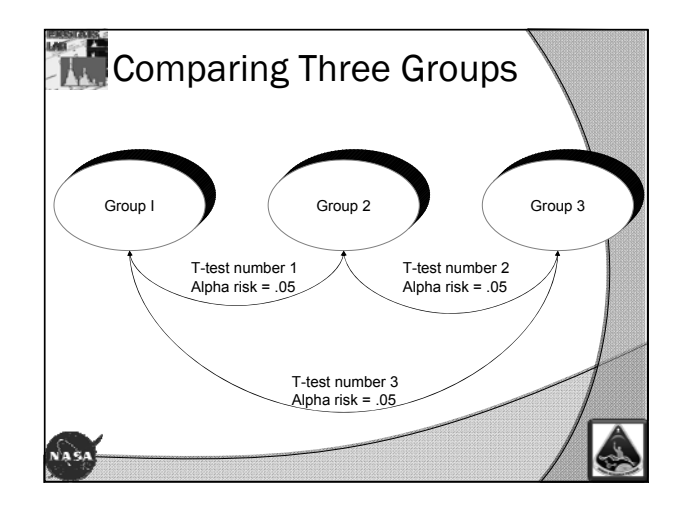

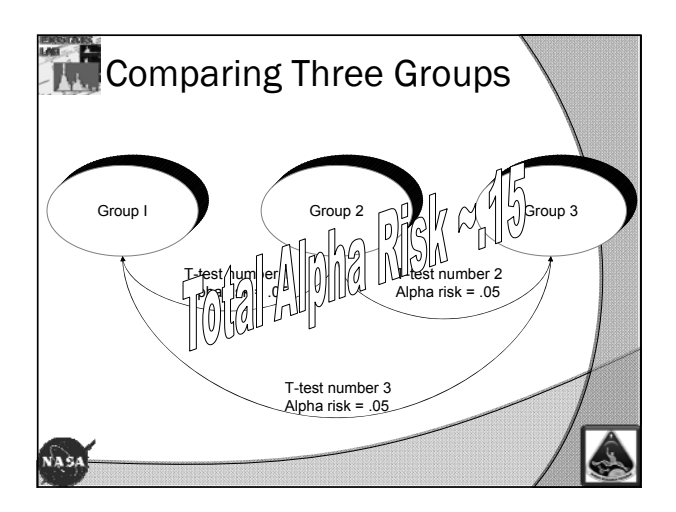

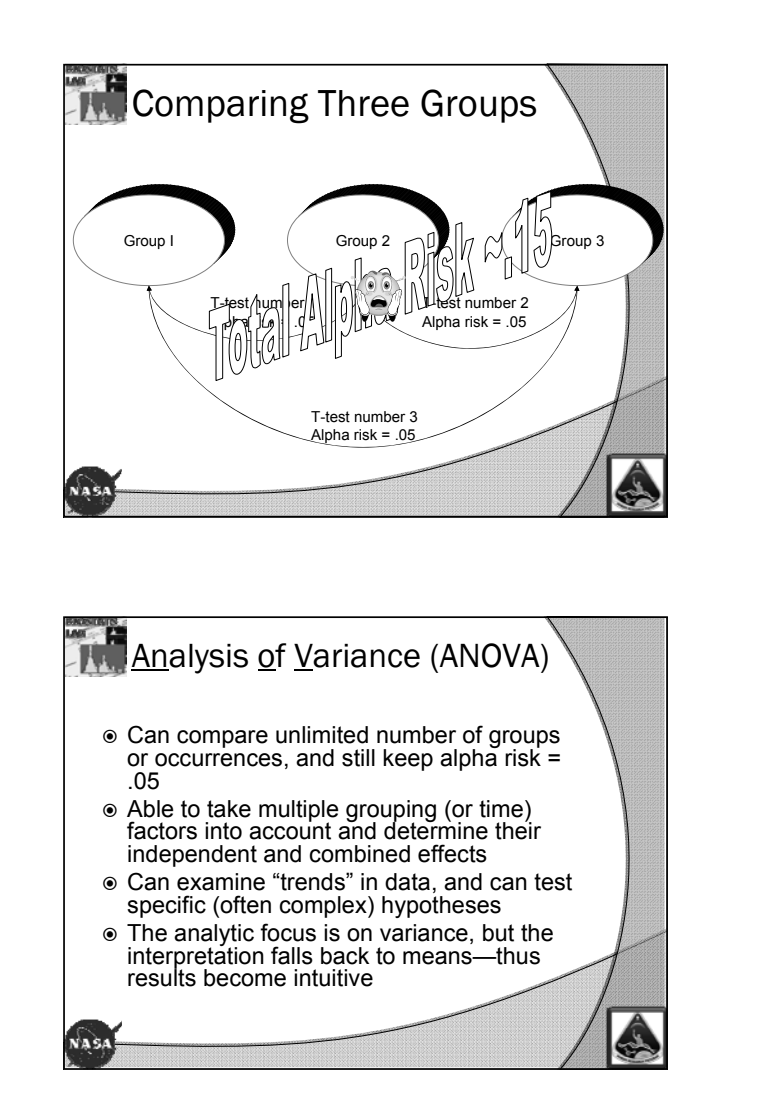

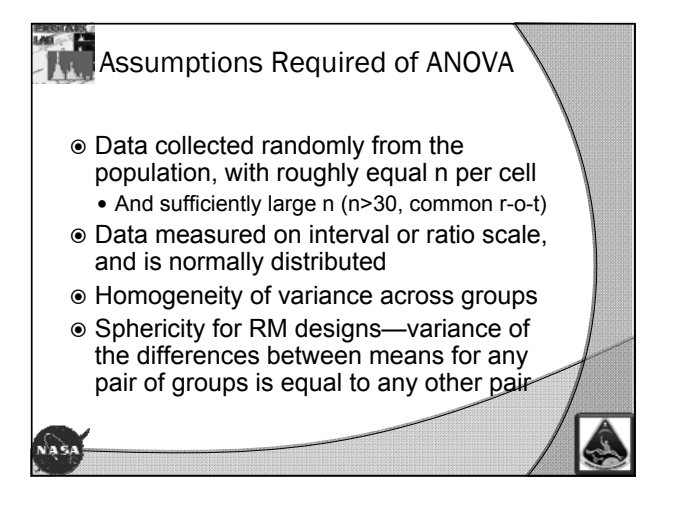

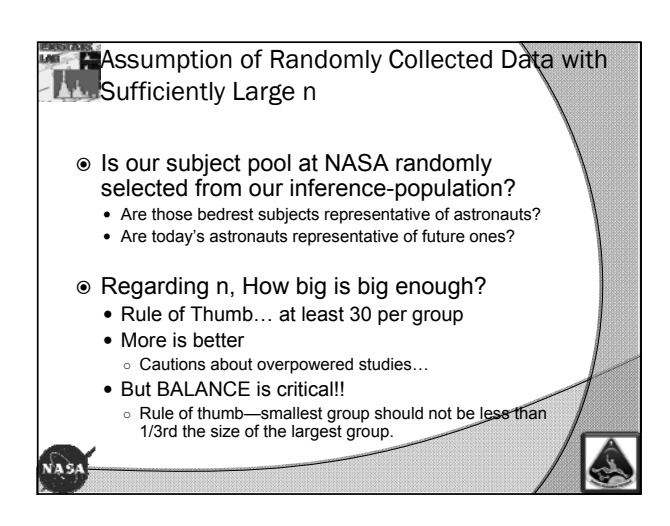

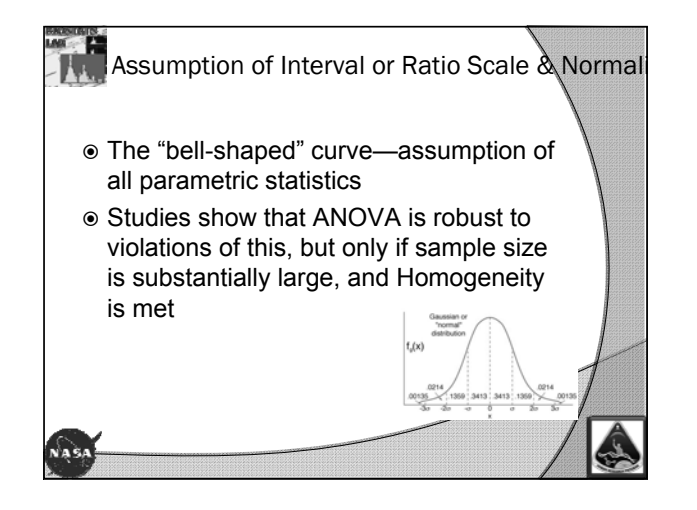

**Assumption of Homogeneity of Variance Atte** Across Groups

- Variance on the dependant variable should be similar across groups  $\bullet\,$  Why?
- $\circ$  Because we're examining VARIANCE in ANOVA, and<br>so we need for variance in each group to be roughly<br>similar before we can conclude that any differences that<br>we find are attributable to *group* differences (not mere<br>va
- <p>● Even in Means Comparisons (ex.t-tests), since Means are highly affected by variability, we need for variability to be similar in our groups so that differences that we find can be attributed to true group differences, and perfectly by variability differences between our groups.</p>\n<p>✓</p>

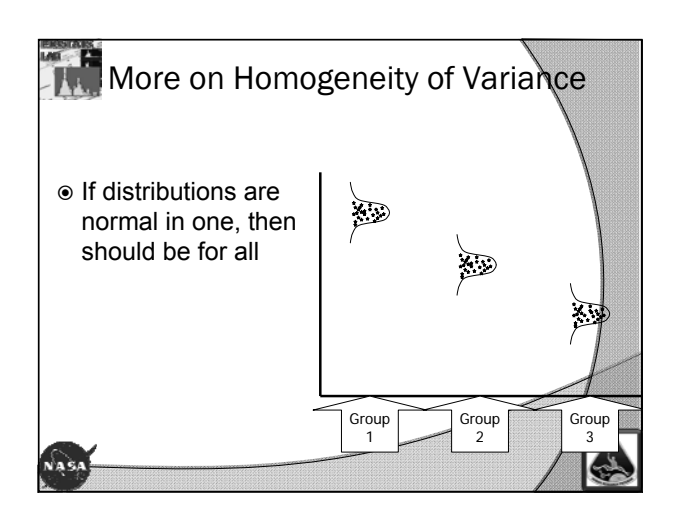

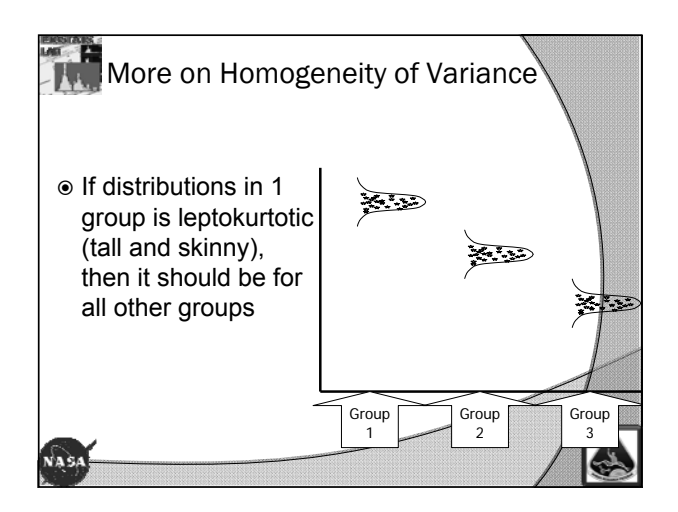

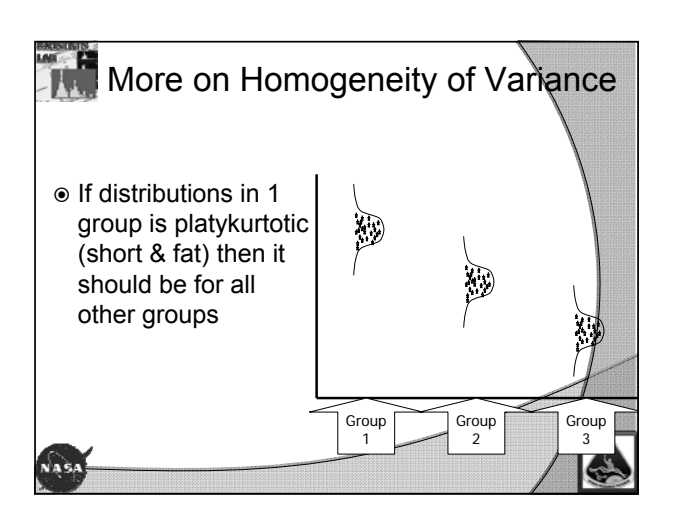

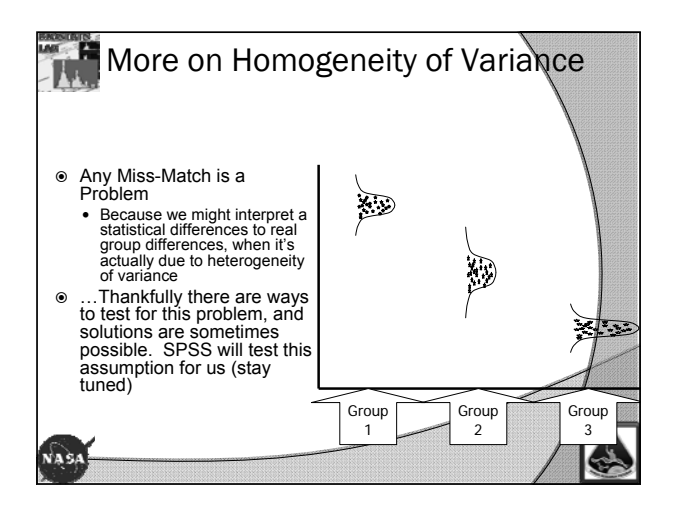

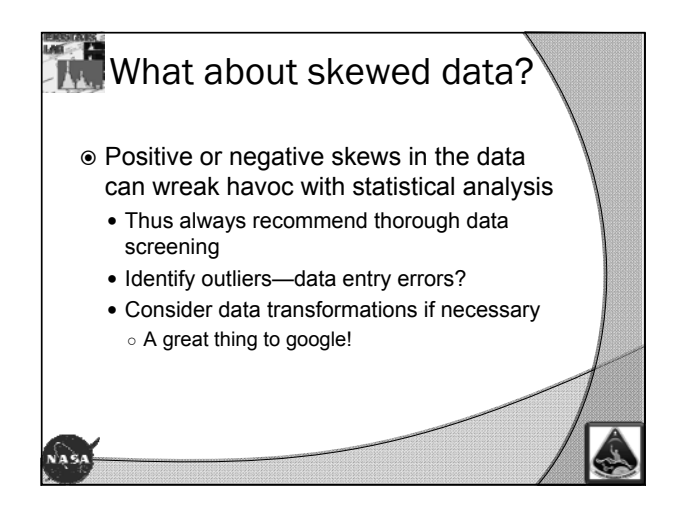

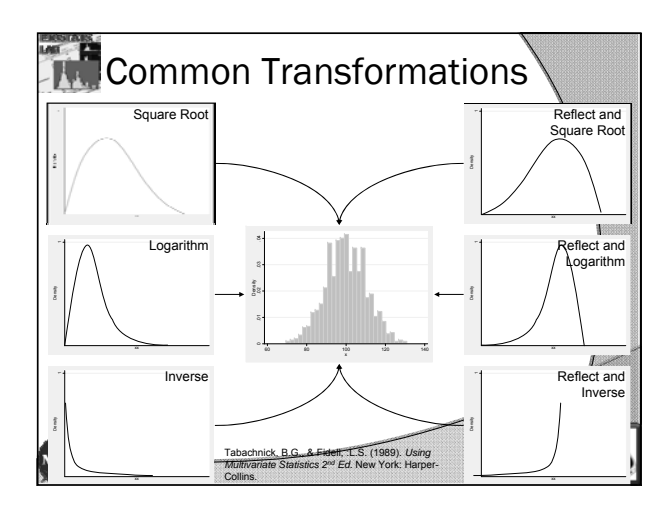

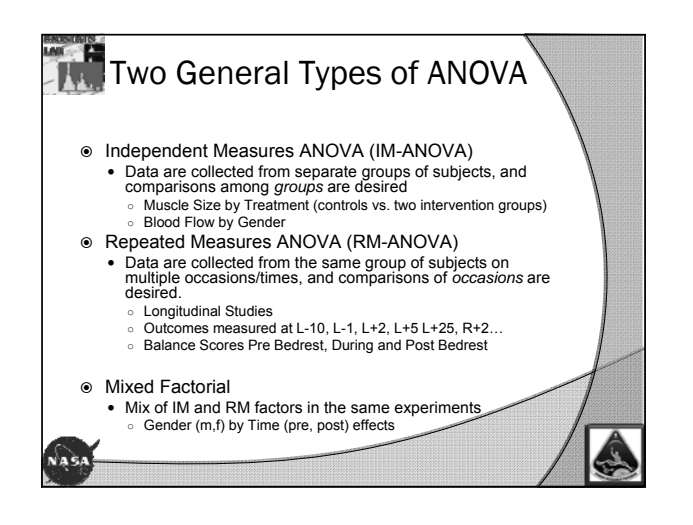

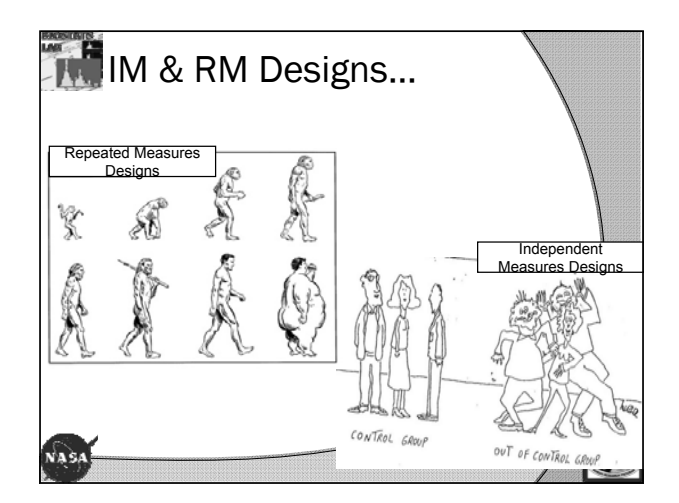

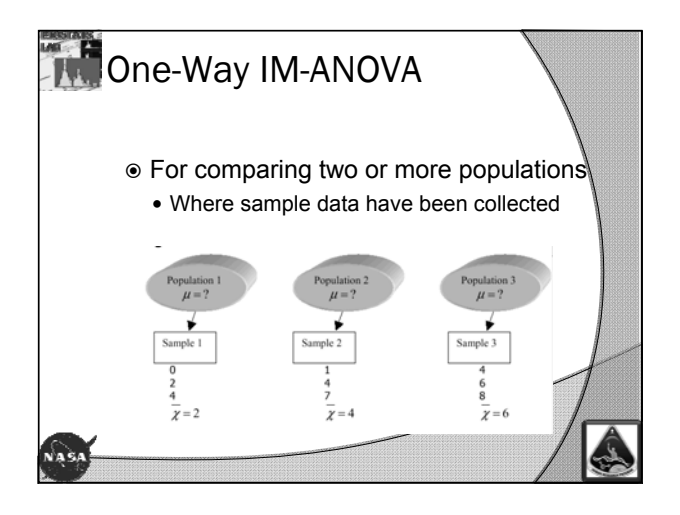

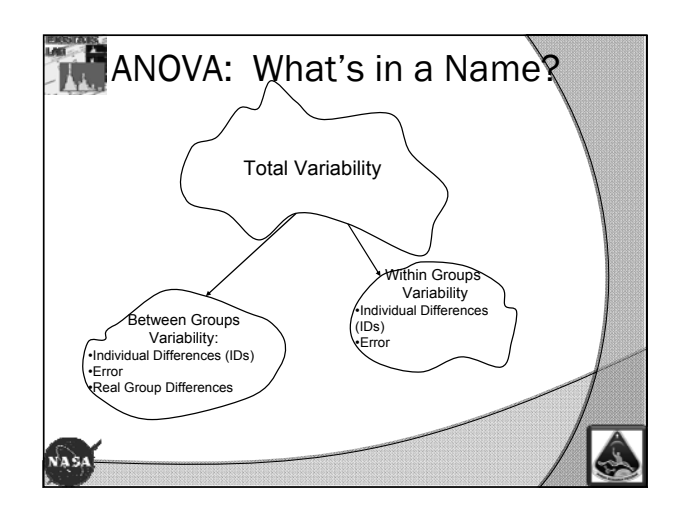

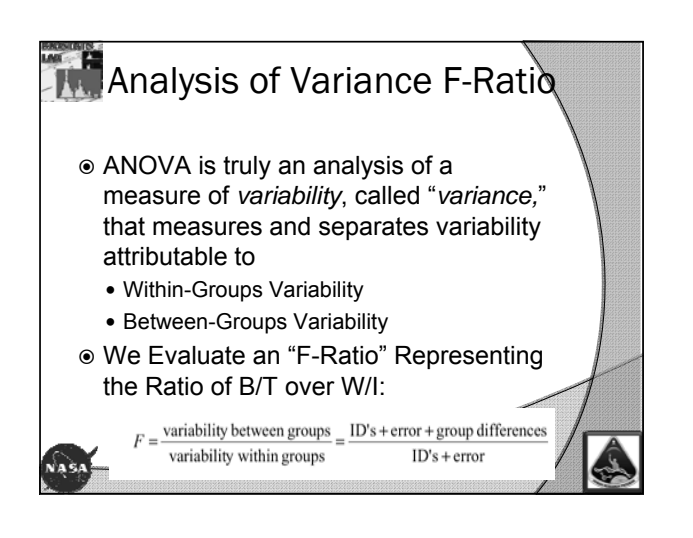

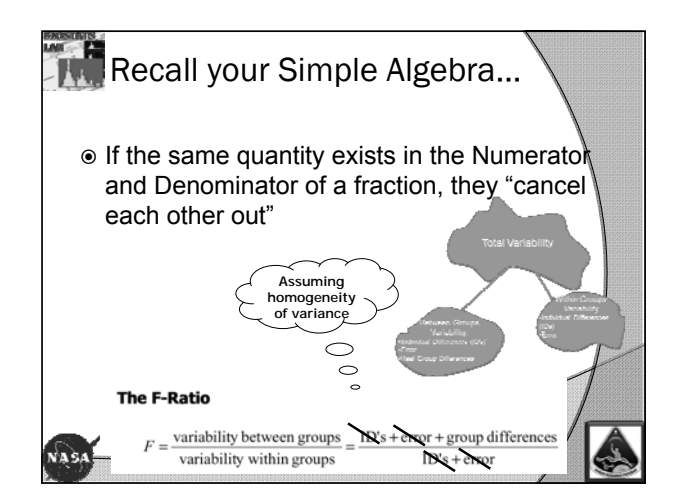

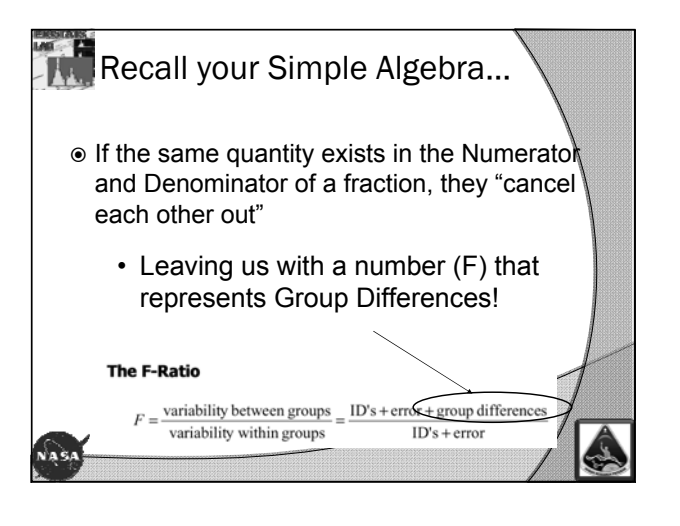

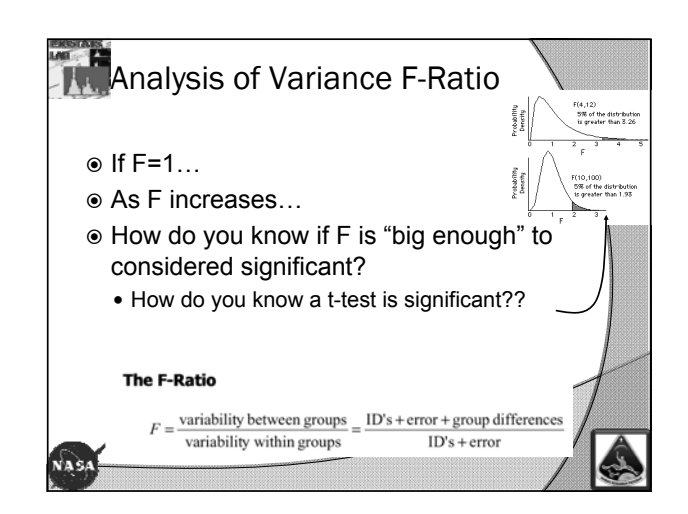

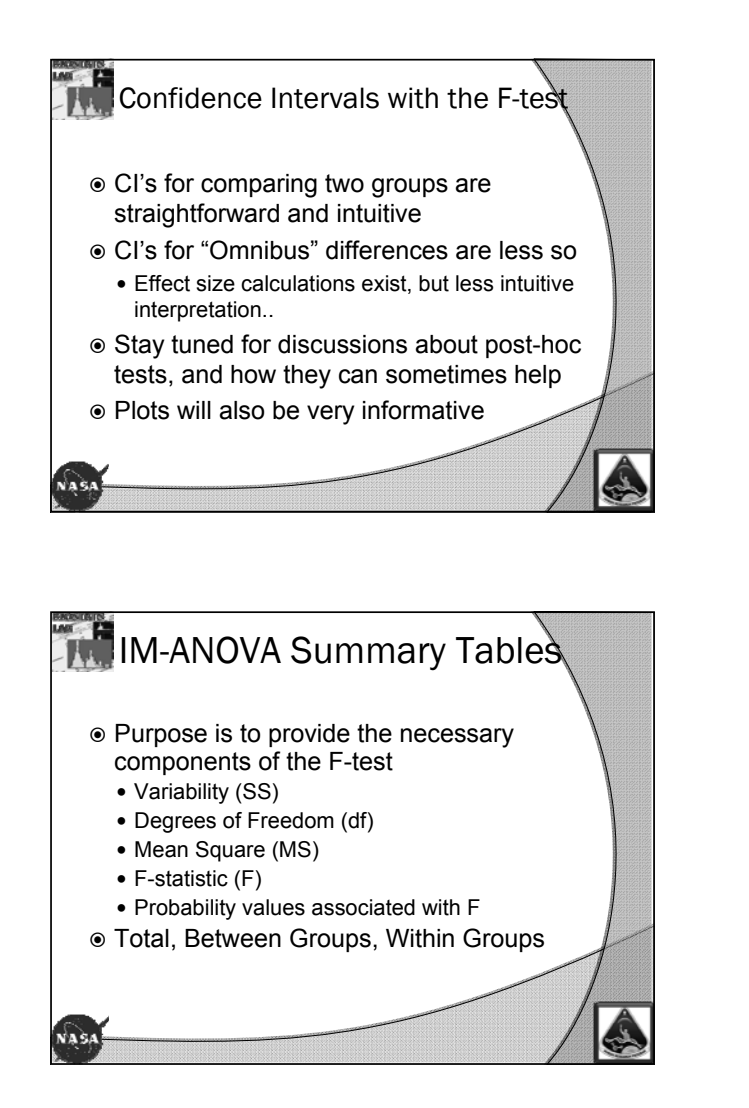

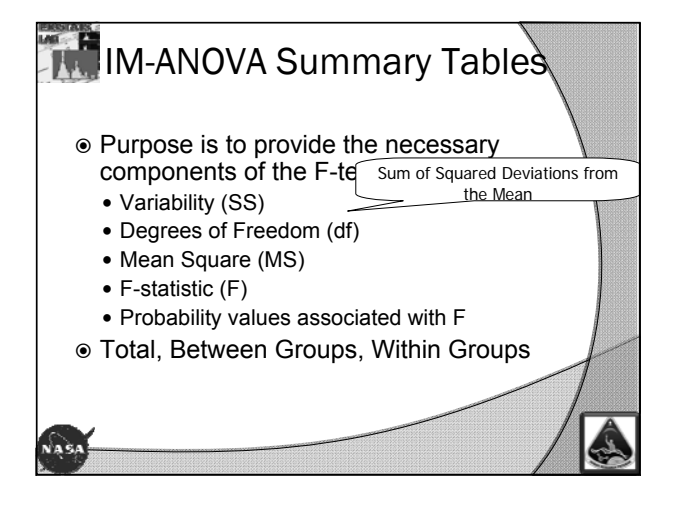

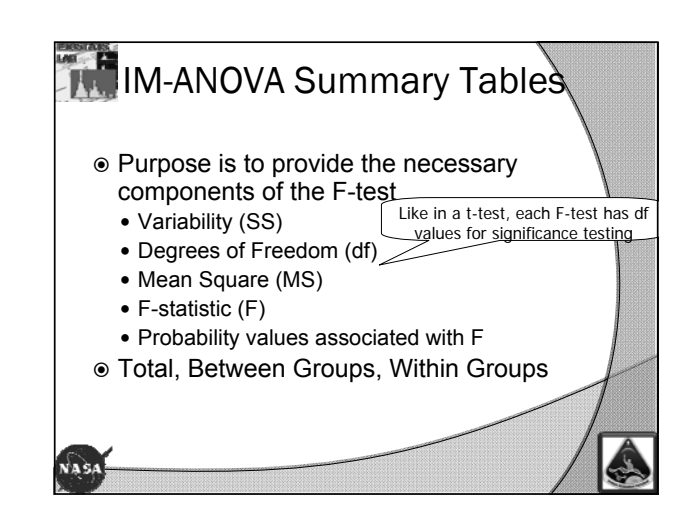

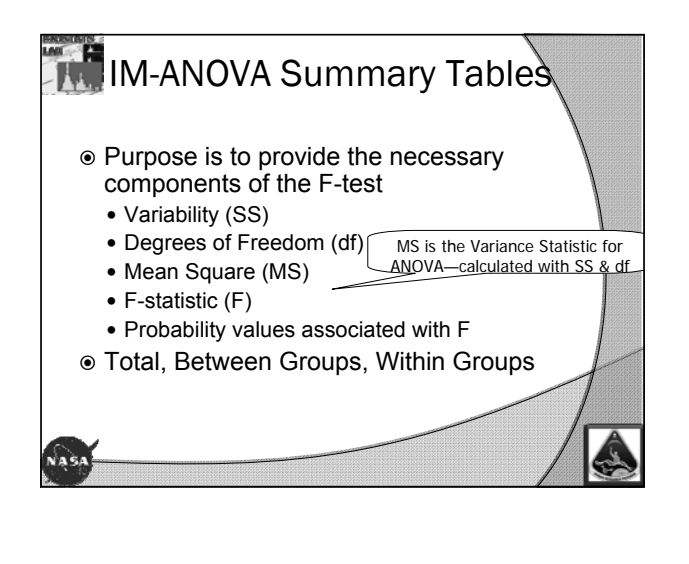

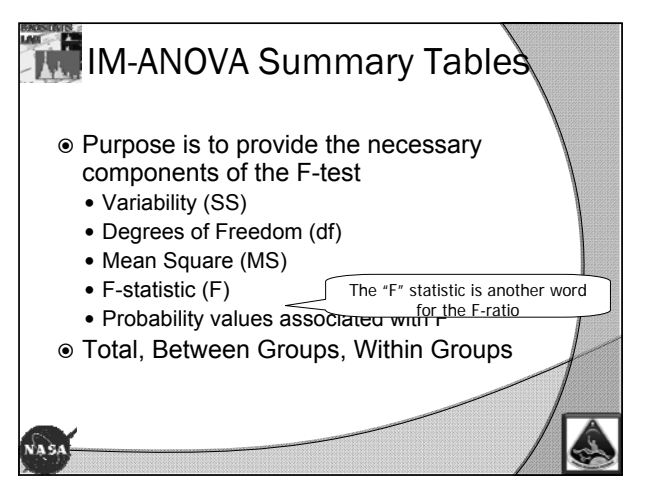

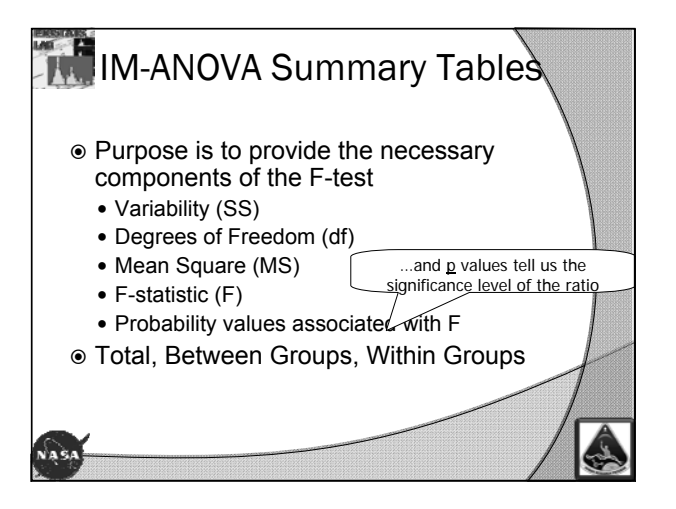

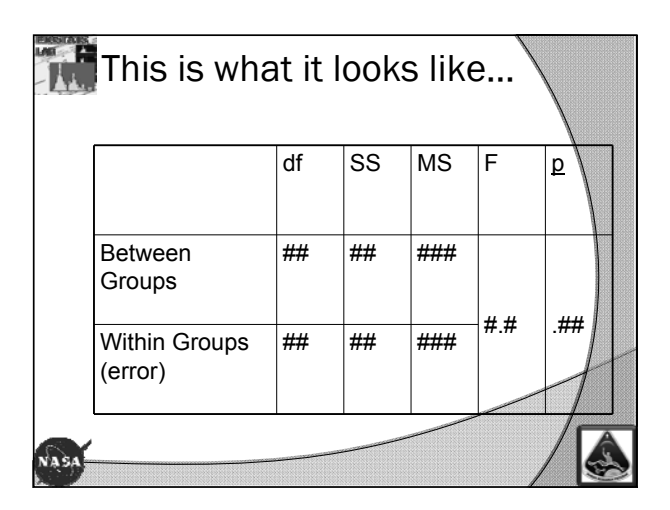

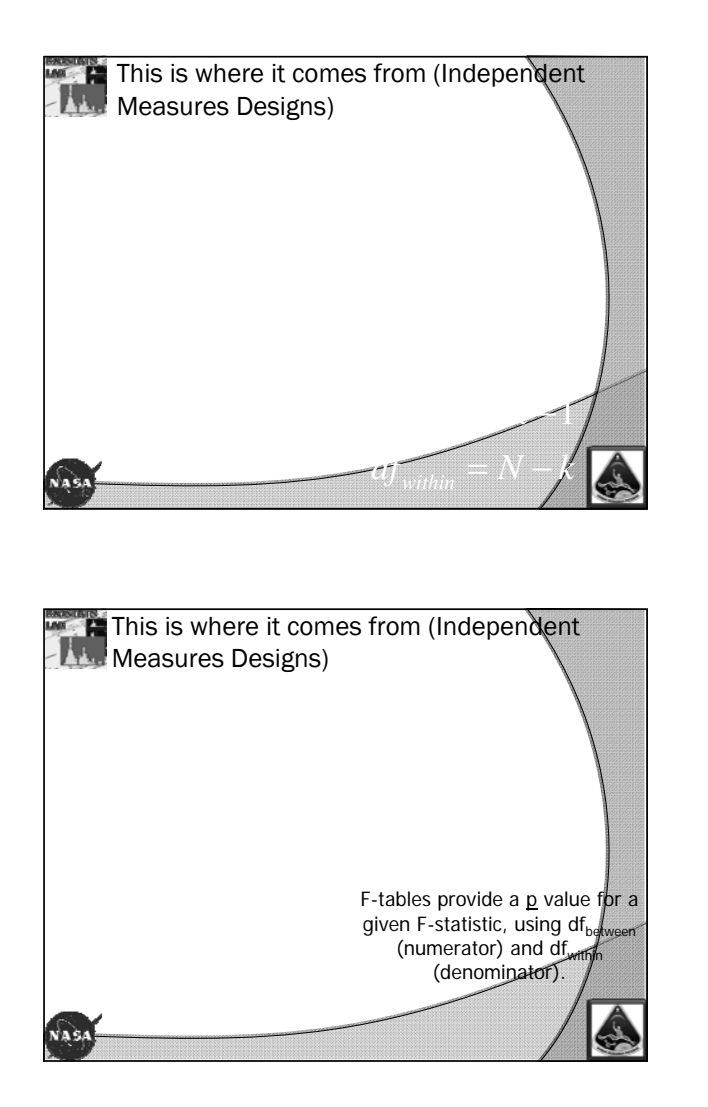

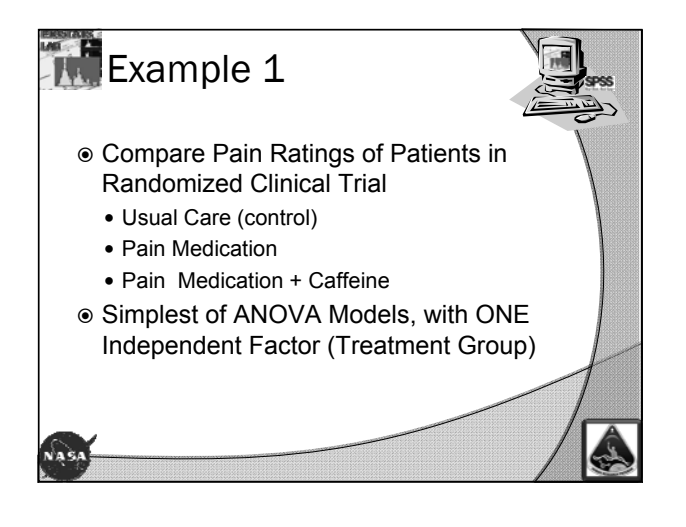

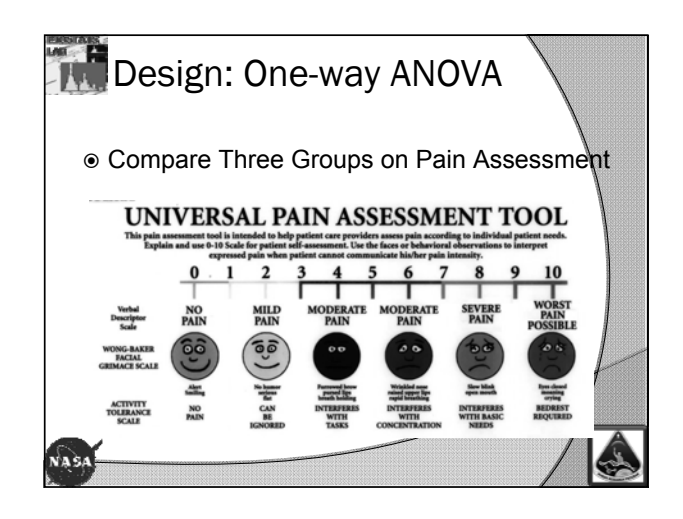

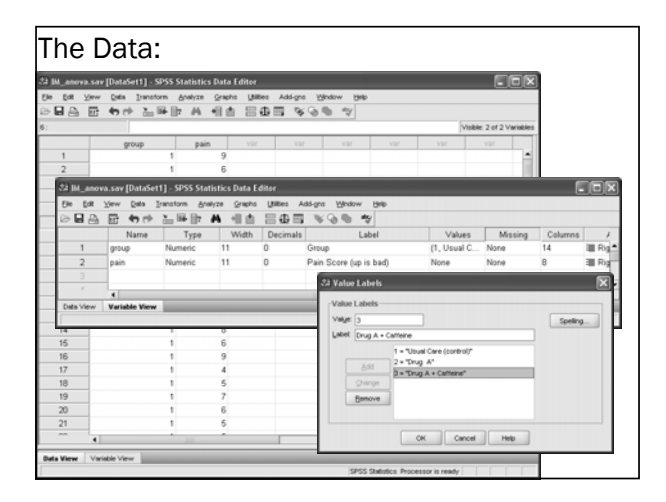

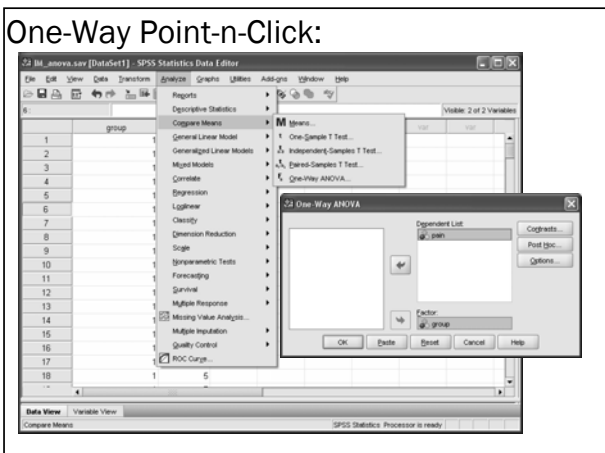

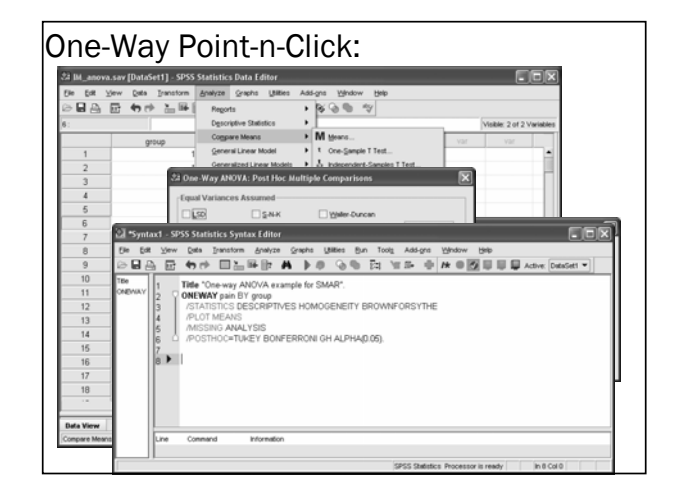

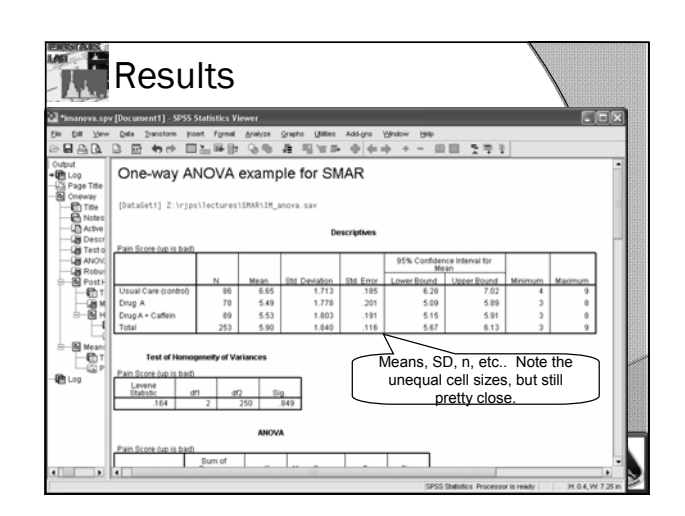

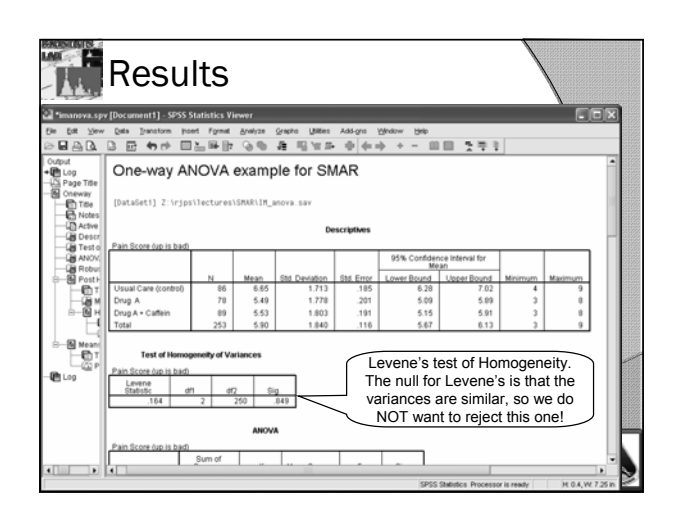

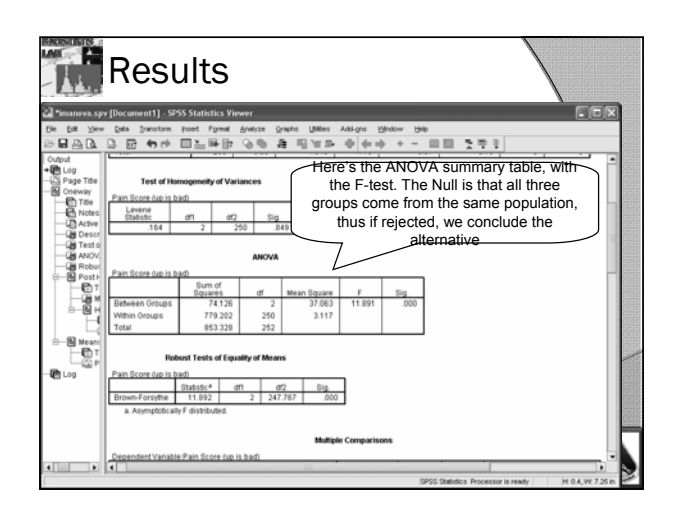

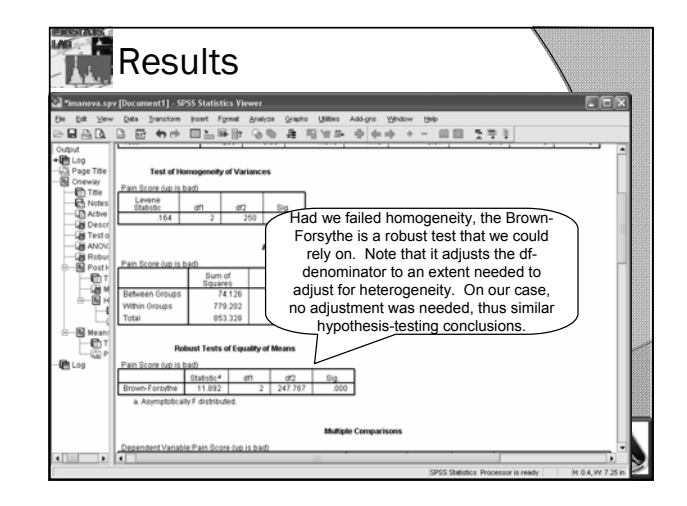

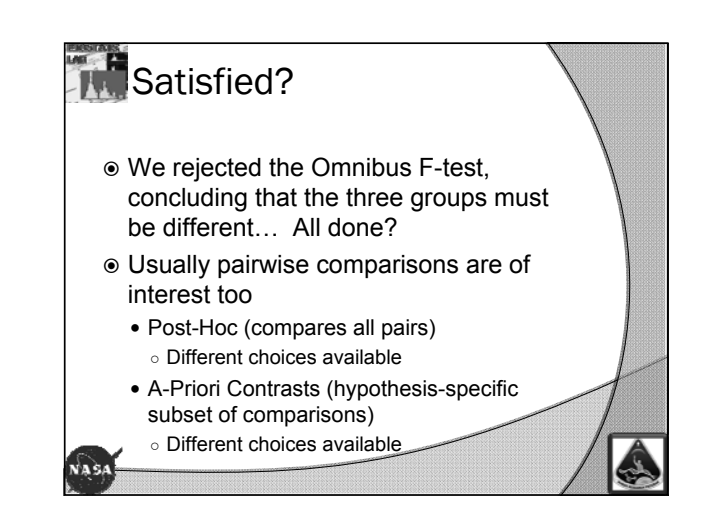

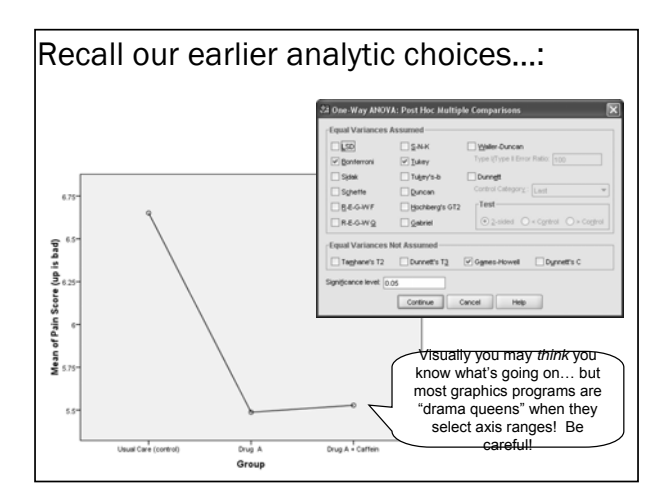

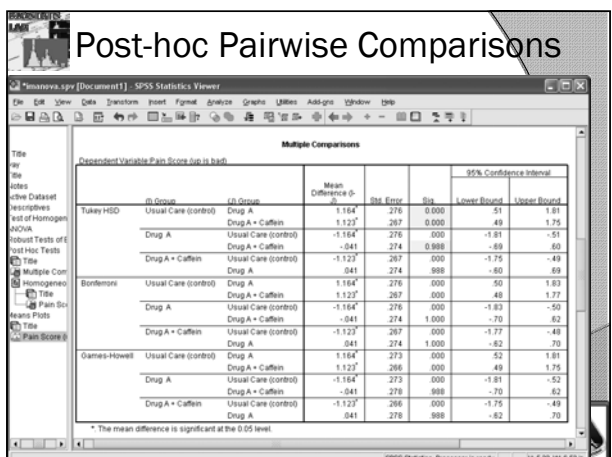

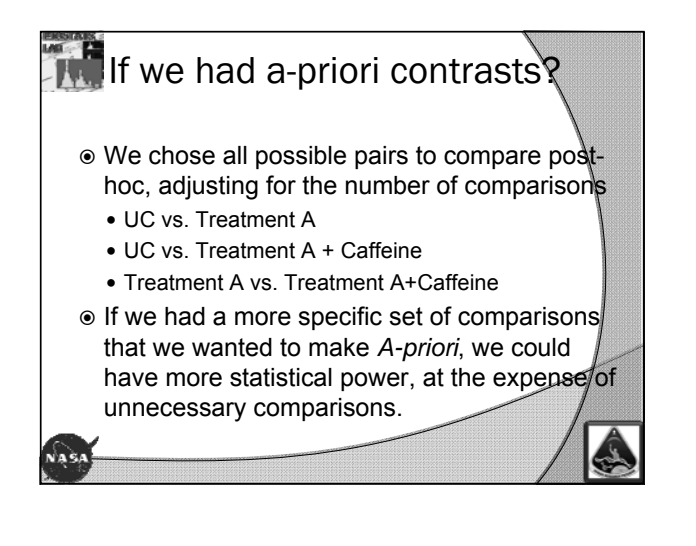

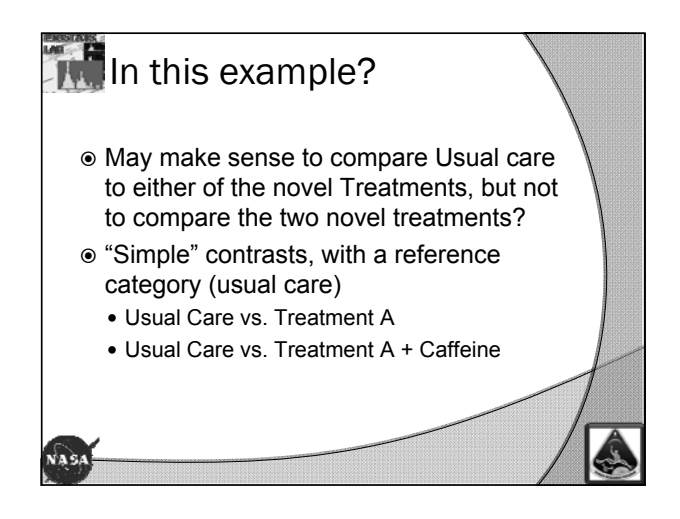

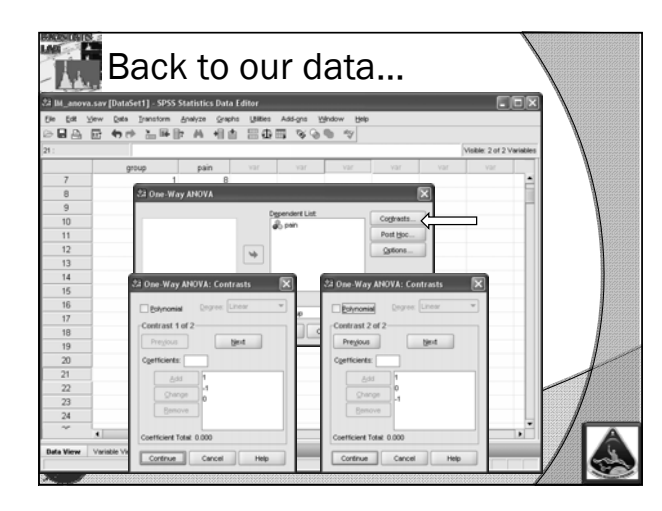

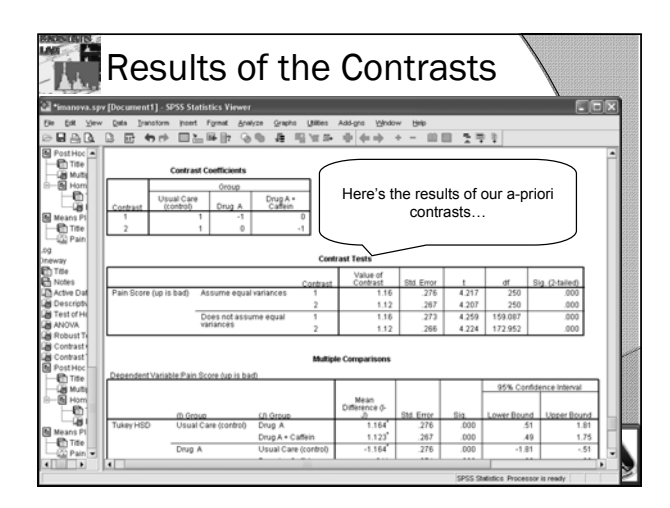

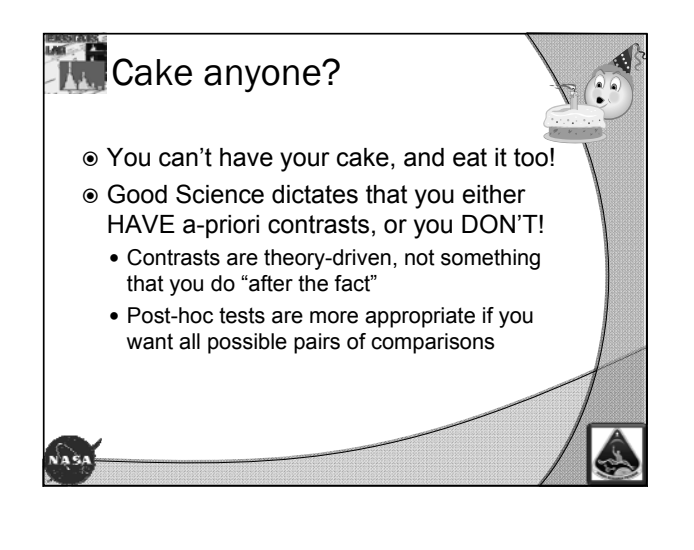

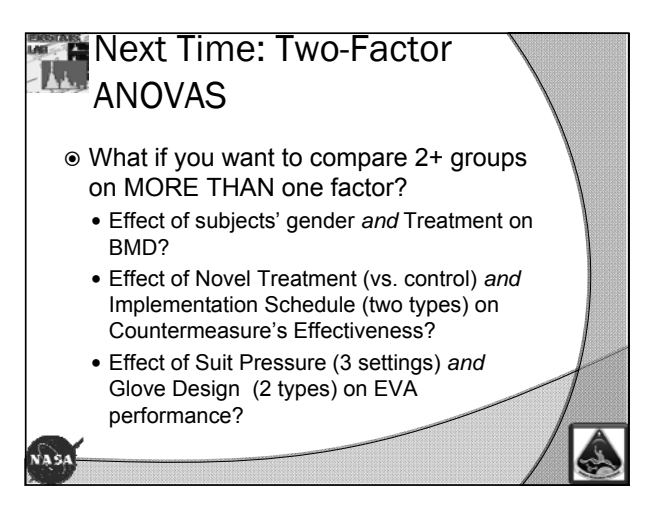

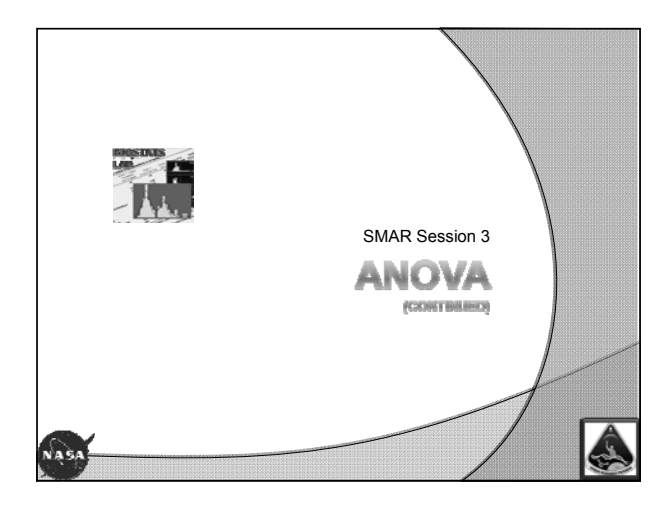

## $R$ Recap

- Analysis of Variance (ANOVA) examines variability between groups, relative to within groups, to determine whether there's evidence that the groups are not from the same population
- Analysis focuses on *variance*, but interpretation is about *mean's*
- One-way ANOVA compares more than two groups.
	- Similar to a t-test, but for 3, 4, 5+ groups

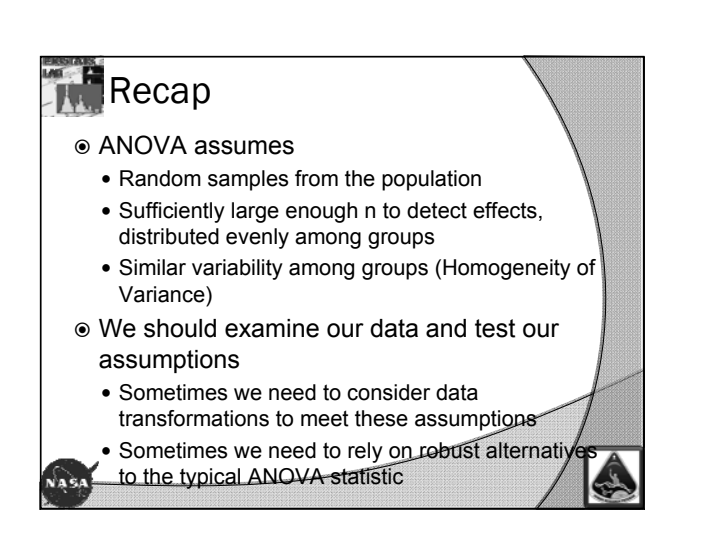

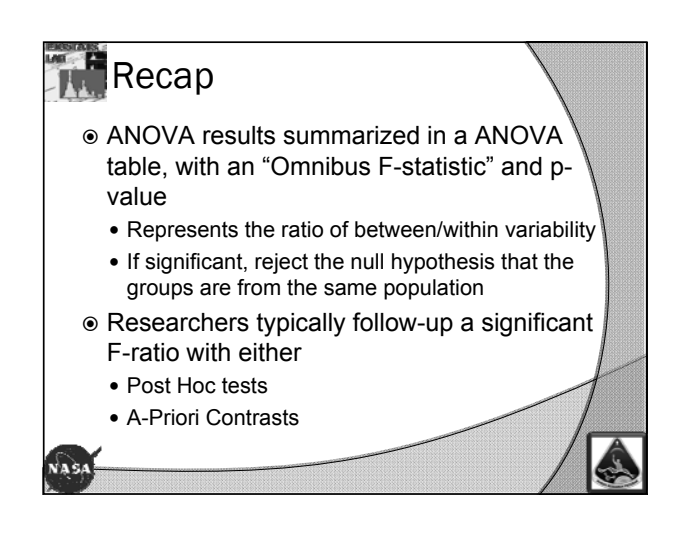

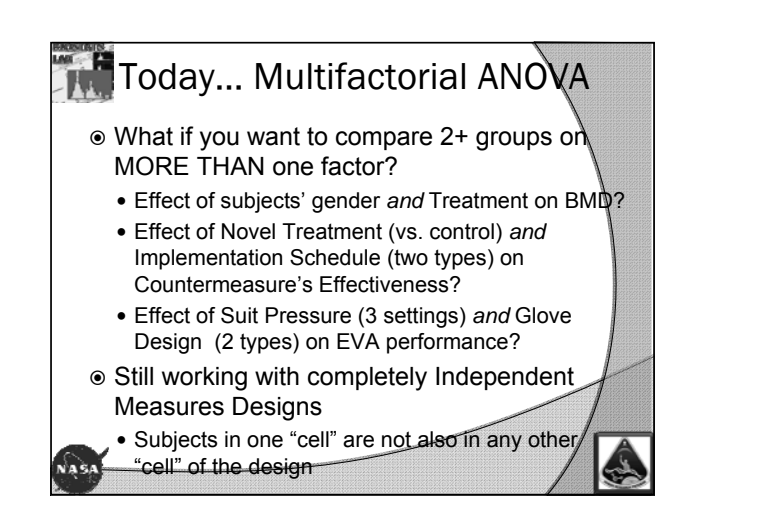

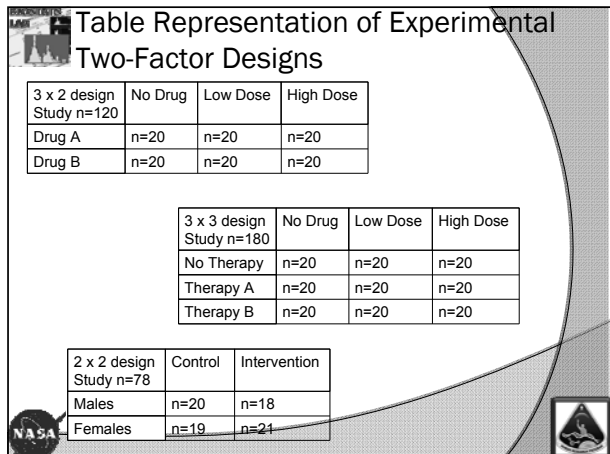

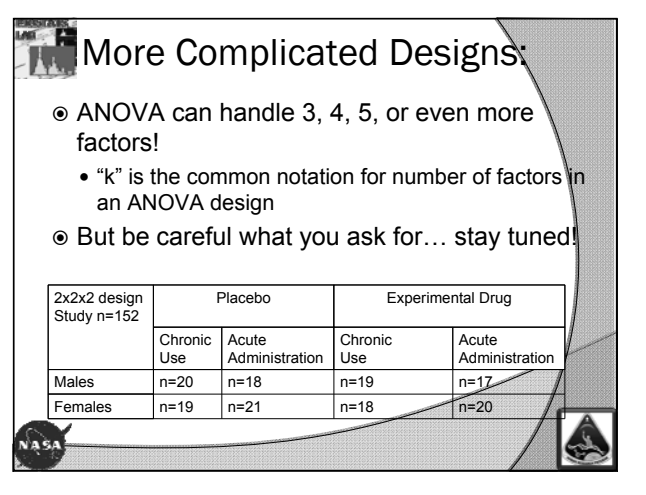

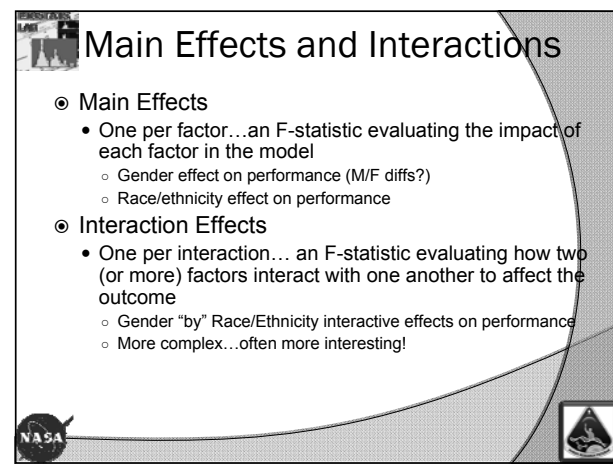

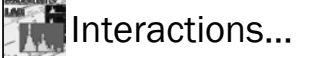

- $\odot$  Interaction effects are often the most interesting, but can be tricky to understand at first
- We describe them in terms of how many factors are involved
	- "Two-way" means two factors work together to explain the observed difference
	- "Three-way" means that three factors tell the story
	- "Four-way" means that you'd better have some pain relievers nearby!

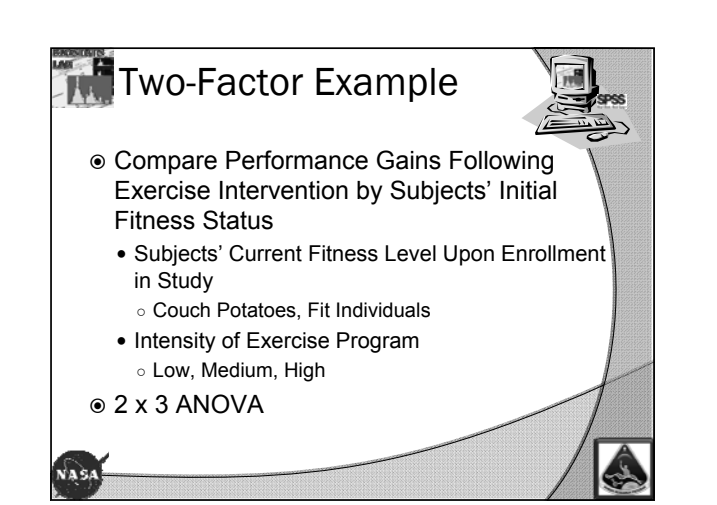

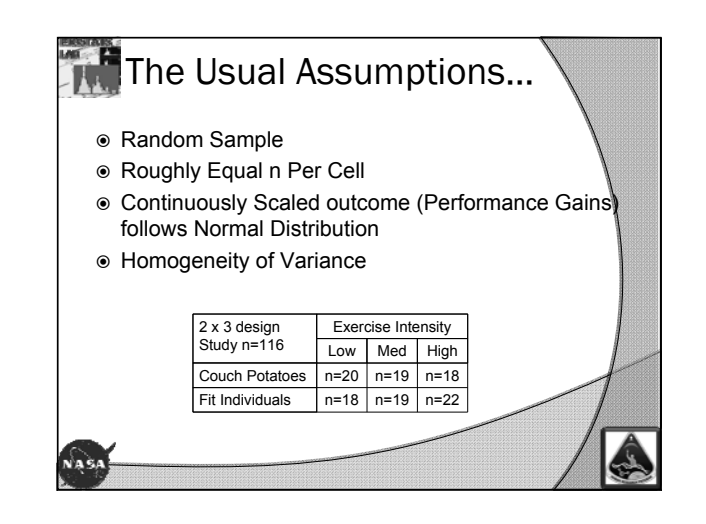

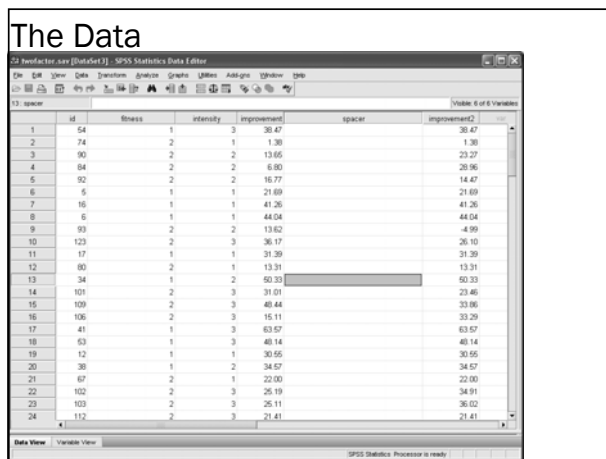

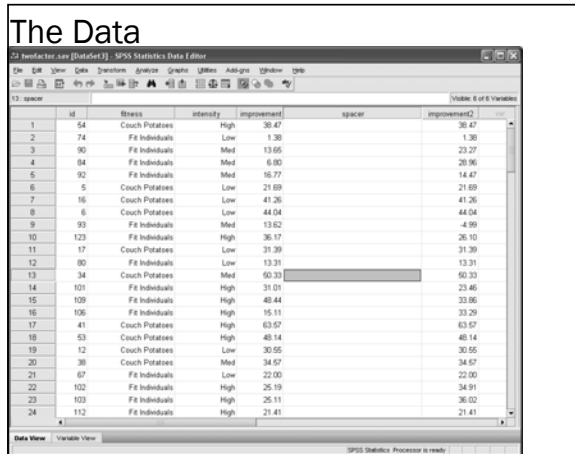

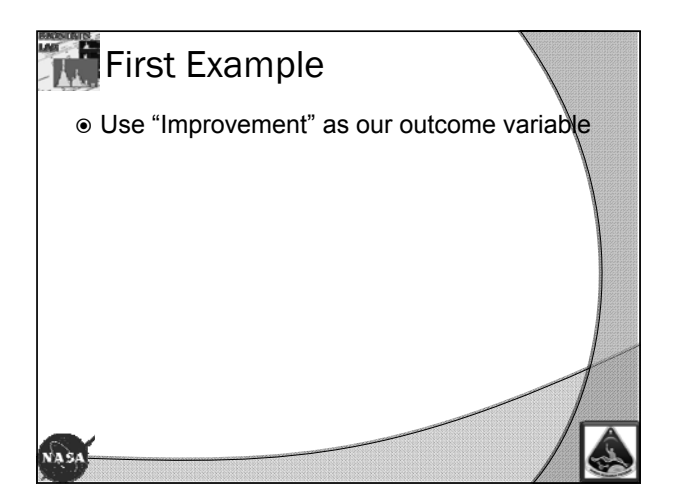

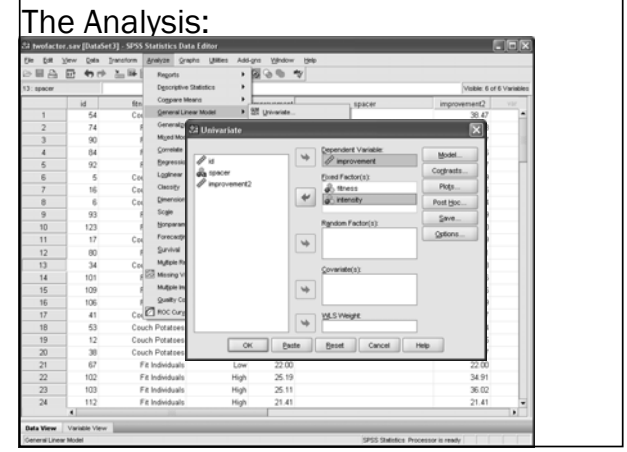

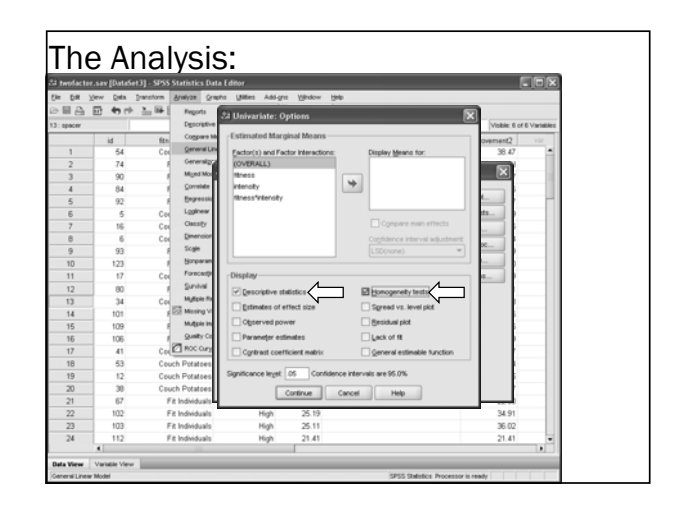

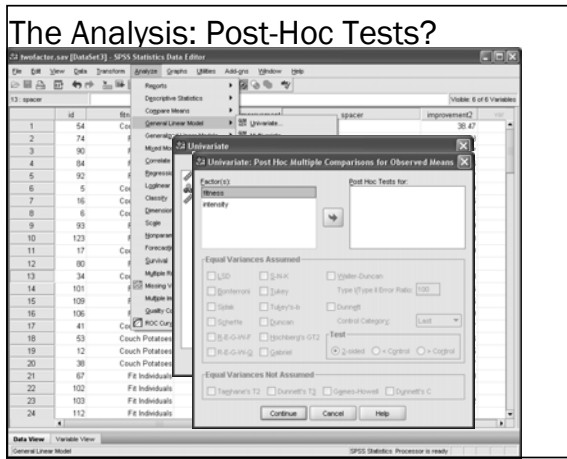

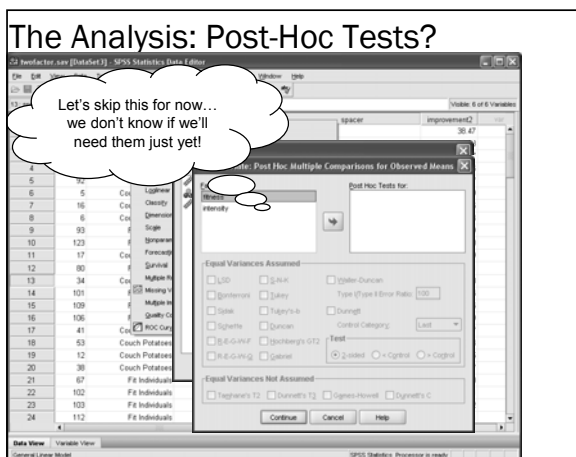

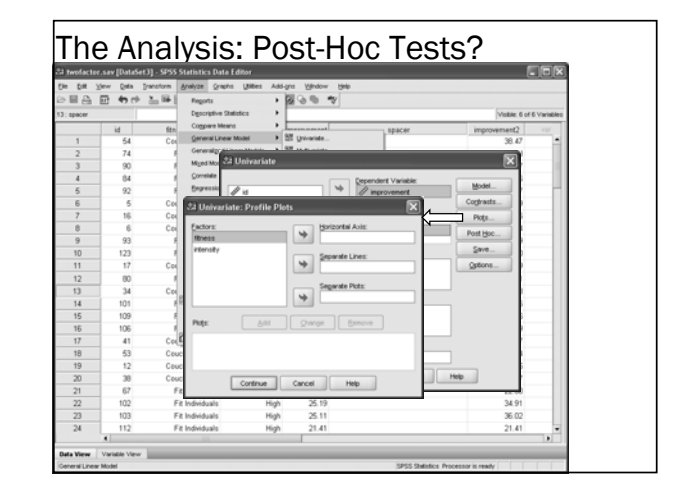

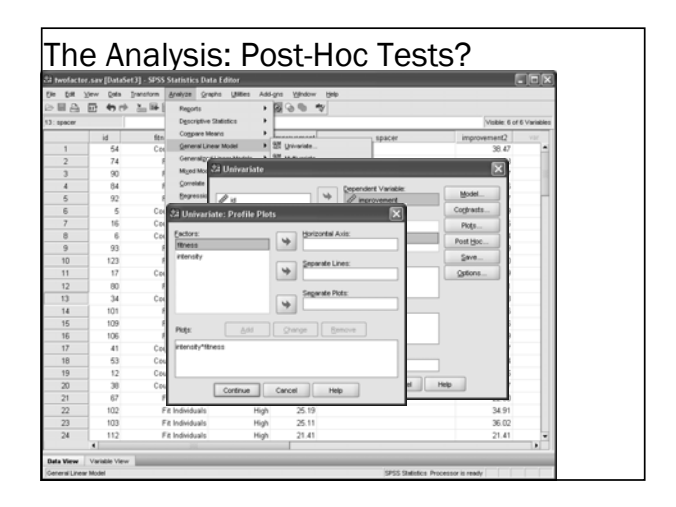

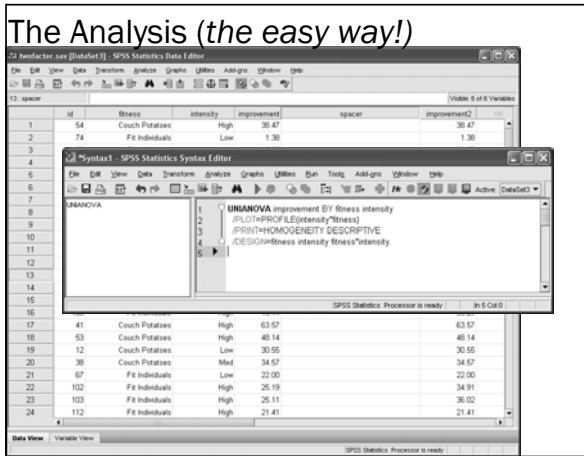

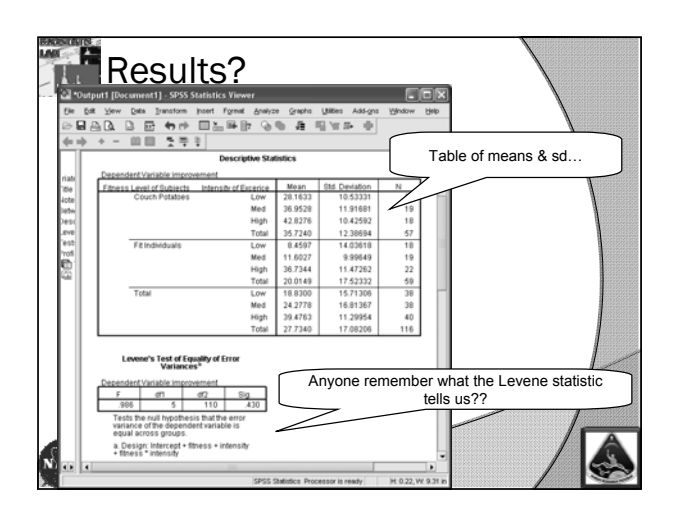

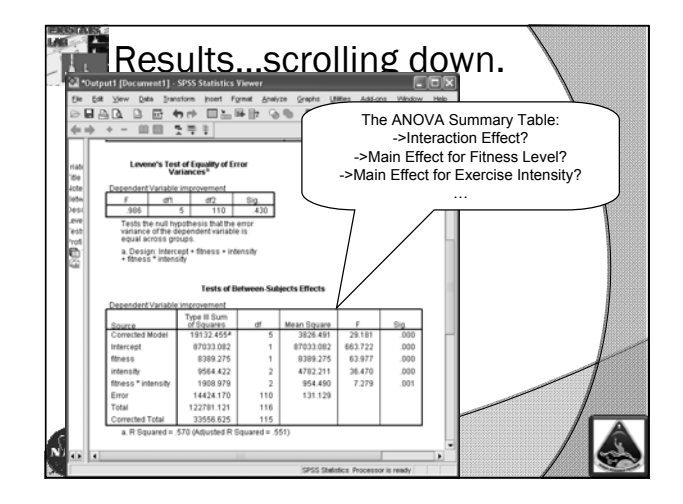

![](_page_24_Figure_3.jpeg)

![](_page_25_Figure_0.jpeg)

![](_page_25_Figure_1.jpeg)

![](_page_25_Figure_2.jpeg)

![](_page_25_Picture_3.jpeg)

![](_page_26_Figure_0.jpeg)

- $\bullet$  Let's assume we thought there would be a difference in effects of low, medium, high intensity by fitness levels
- Let's further assume that we did not have apriori hypotheses begging for specific contrasts, but rather wanted to follow-up with whatever post-hoc tests we are justified at running

![](_page_26_Picture_96.jpeg)

![](_page_26_Picture_4.jpeg)

![](_page_26_Figure_5.jpeg)

![](_page_27_Figure_0.jpeg)

![](_page_27_Picture_1.jpeg)

![](_page_27_Picture_2.jpeg)

![](_page_27_Picture_178.jpeg)

# **Next?**

NA S

- Let's try it again using "Improvement2" instead of "Improvement" as our observed results.
- This is for illustration purposes—pretend like these were our data instead of the earlier results…

 $\mathbb{Z}^2$ 

 $\bullet$  The analysis set-up is the same.

![](_page_28_Picture_4.jpeg)

![](_page_28_Figure_5.jpeg)

![](_page_28_Figure_6.jpeg)

![](_page_29_Figure_0.jpeg)

- $\odot$  If you have an Interaction Effect, Start There! • All main effects involved in a significant interaction are qualified effects anyway—they don't tell the whole story
	- $\bullet$  This was the case in our earlier example
- $\odot$  If you do not have Interaction Effects, Interpret whatever Main Effects you have
	- $\bullet$  This is the case in our current example ○ Post-hoc or Contrast effects may be useful now?

![](_page_29_Figure_5.jpeg)

![](_page_29_Picture_6.jpeg)

![](_page_29_Figure_7.jpeg)

![](_page_30_Figure_0.jpeg)

![](_page_30_Picture_1.jpeg)

![](_page_30_Figure_2.jpeg)

![](_page_30_Picture_128.jpeg)

![](_page_31_Figure_0.jpeg)

![](_page_32_Picture_0.jpeg)

- One-way ANOVA compares more than two groups, defined by a single Factor
- Multi-Factorial considers additional factors

![](_page_32_Figure_3.jpeg)

![](_page_32_Picture_4.jpeg)

![](_page_33_Figure_0.jpeg)

![](_page_33_Figure_1.jpeg)

![](_page_33_Figure_2.jpeg)

![](_page_33_Figure_3.jpeg)

![](_page_34_Figure_0.jpeg)

![](_page_34_Figure_1.jpeg)

![](_page_34_Figure_2.jpeg)

![](_page_34_Figure_3.jpeg)

![](_page_35_Figure_0.jpeg)

## In This Example...

- Subjects (n=34) were measured on some validated performance scale four times, with equal intervals between time periods
	- y Pre, Week 3, Week 6, Week 9.
	- $\bullet\,$  Bedrest STOPPED at the end of Week 6
	- (Dataset created for instructional purposes)
- Prior Research has shown that these data tend to follow the normal distribution

![](_page_35_Figure_7.jpeg)

![](_page_35_Figure_8.jpeg)

![](_page_36_Figure_0.jpeg)

![](_page_36_Figure_1.jpeg)

![](_page_36_Figure_2.jpeg)

![](_page_36_Figure_3.jpeg)

![](_page_37_Figure_0.jpeg)

![](_page_37_Figure_1.jpeg)

![](_page_37_Picture_227.jpeg)

![](_page_37_Figure_3.jpeg)

![](_page_38_Figure_0.jpeg)

![](_page_38_Figure_1.jpeg)

![](_page_38_Figure_2.jpeg)

![](_page_38_Figure_3.jpeg)

![](_page_39_Figure_0.jpeg)

![](_page_39_Figure_1.jpeg)

![](_page_39_Picture_128.jpeg)

![](_page_39_Figure_3.jpeg)

![](_page_40_Figure_0.jpeg)

![](_page_40_Figure_1.jpeg)

![](_page_40_Figure_2.jpeg)

![](_page_40_Figure_3.jpeg)

![](_page_41_Figure_0.jpeg)

- Like with the Oneway IM-ANOVA, we probably had a more in-depth research question in mind, other than "did things change?" Did we want to:
	- "Characterize the nature of the change?"
	- "Compare "Pre-" levels to all "Post- levels" and report on our findings?"
	- $\bullet$  "Compare everything to everything else and hope" that something, *anything*, is significant so that we can get a paper outta this study???"

# $\mathbb{Z}$  What next?

NA 3

- Like with the Oneway IM-ANOVA, we probably had a more in-depth research question in mind, other than "did things change?" Did we want to:
- y "Characterize the nature of the change?" y "Compare "Pre-" levels to all "Post- levels" and report on our findings?"
- "Compare everything to everything else and hope that something, *anything*, is significant so that w  $\epsilon$  can get a paper outta this study???

![](_page_41_Figure_9.jpeg)

![](_page_41_Figure_10.jpeg)

![](_page_42_Figure_0.jpeg)

 "Simple" and "Polynomial" are commonly used, but there are others too.

### "Canned" Contrasts

- Polynomials test for increasingly complex polynomial equations (linear, quadratic, cubic, etc.) • Useful to describe the trend, or nature of the changes
- Simple—compares all levels to a reference level
- Common when there is a meaningful "pre" value
- Difference—compares each level (except the first) to the mean of all prior levels
- Helmert—compares each level (except the last) to the mean of all subsequent levels
- $\circ$  Repeated—compares each level (except the last) to the next subsequent level

#### **Additional Contrasts**  Custom—users can also specify their own set of (k-1) contrasts per specific hypotheses Users can also perform Simple Effect Contrasts, like we demonstrated with IM-ANOVA, as long as an appropriate correction for the multiple comparisons are made… time 4 Poly **SSTYPEG**

![](_page_42_Picture_10.jpeg)

![](_page_43_Picture_1.jpeg)

![](_page_43_Picture_2.jpeg)

![](_page_43_Figure_3.jpeg)

#### Common Methods of Statistical Inference

![](_page_43_Figure_5.jpeg)

![](_page_43_Figure_6.jpeg)

![](_page_43_Figure_7.jpeg)

![](_page_44_Figure_1.jpeg)

![](_page_44_Figure_2.jpeg)

![](_page_44_Figure_3.jpeg)

![](_page_44_Figure_4.jpeg)

## Next Time

- Meet again at noon, Thursday, Sept. 24th
- Begin reviewing Hypothesis Testing using ANOVA, Regression, or Other topic per today
- PPT Slides & "Screenshots" from Statistical **Software** 
	- Promise… no hand calculations & minimal formulae!
	- Promise… fun & applied, with enough "meat" to get you started and keep you statistically-safe Or at least enough to know when it's time to call us!!